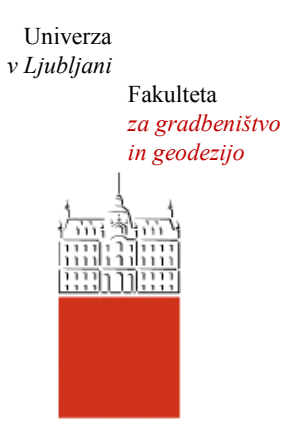

Jamova cesta 2 1000 Ljubljana, Slovenija <http://www3.fgg.uni-lj.si/>

**DRUGG** – Digitalni repozitorij UL FGG <http://drugg.fgg.uni-lj.si/>

To je izvirna različica zaključnega dela.

Prosimo, da se pri navajanju sklicujte na bibliografske podatke, kot je navedeno:

Kozole, M., 2015. Izdelave elaborata za vpis širokopasovnega omrežja elektronskih komunikacij v občini Krško v ZK GJI. Diplomska naloga. Ljubljana, Univerza v Ljubljani, Fakulteta za gradbeništvo in geodezijo. (mentor Koler, B.): 29 str.

Datum arhiviranja: 30-09-2015

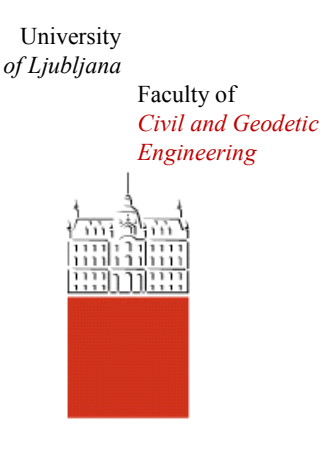

Jamova cesta 2 SI – 1000 Ljubljana, Slovenia <http://www3.fgg.uni-lj.si/en/>

**DRUGG** – The Digital Repository <http://drugg.fgg.uni-lj.si/>

This is original version of final thesis.

When citing, please refer to the publisher's bibliographic information as follows:

Kozole, M., 2015. Izdelave elaborata za vpis širokopasovnega omrežja elektronskih komunikacij v občini Krško v ZK GJI. B.Sc. Thesis. Ljubljana, University of Ljubljani, Faculty of civil and geodetic engineering. (supervisor Koler, B.): 29 pp.

Archiving Date: 30-09-2015

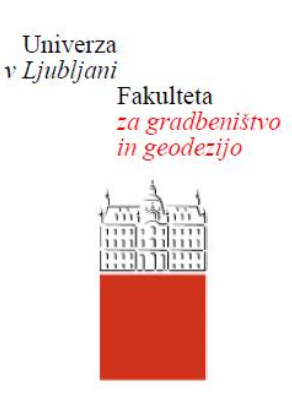

*Jamova 2 1000 Ljubljana, Slovenija telefon (01) 47 68 500 faks (01) 42 50 681 fgg@fgg.uni-lj.si*

**UNIVERZITETNI ŠTUDIJ PRVE STOPNJE GEODEZIJE IN GEOINFORMATIKE**

Kandidatka: **MAJA KOZOLE**

# **IZDELAVA ELABORATA ZA VPIS ŠIROKOPASOVNEGA OMREŽJA ELEKTRONSKIH KOMUNIKACIJ V OBČINI KRŠKO V ZK GJI**

Diplomska naloga št.: 87/GIG

# **WRITING A DETAILED EXPERT REPORT TO ENTER THE BROADBAND NETWORK OF ELECTRONIC COMMUNICATIONS IN THE MUNICIPALITY OF KRŠKO INTO ZK GJI**

Graduation thesis No.: 87/GIG

**Mentor:** 

doc. dr. Božo Koler

Ljubljana, 08. 09. 2015

»Ta stran je namenoma prazna«

#### **STRAN ZA POPRAVKE**

Stran z napako **Vrstica z napako** Namesto Naj bo

#### <span id="page-4-0"></span>**IZJAVA O AVTORSTVU**

Podpisana **Maja Kozole** izjavljam, da sem avtorica diplomske naloge z naslovom: **»Izdelava elaborata za vpis širokopasovnega omrežja elektronskih komunikacij v občini Krško v ZK GJI**«**.**

Izjavljam, da je elektronska različica v vsem enaka tiskani različici.

Izjavljam, da dovoljujem objavo elektronske različice v digitalnem repozitoriju.

Ljubljana, september 2015

Maja Kozole

#### <span id="page-5-0"></span>**BIBBLIOGRAFSKO-DOKUMETACIJSKA STRAN IN IZVLEČEK**

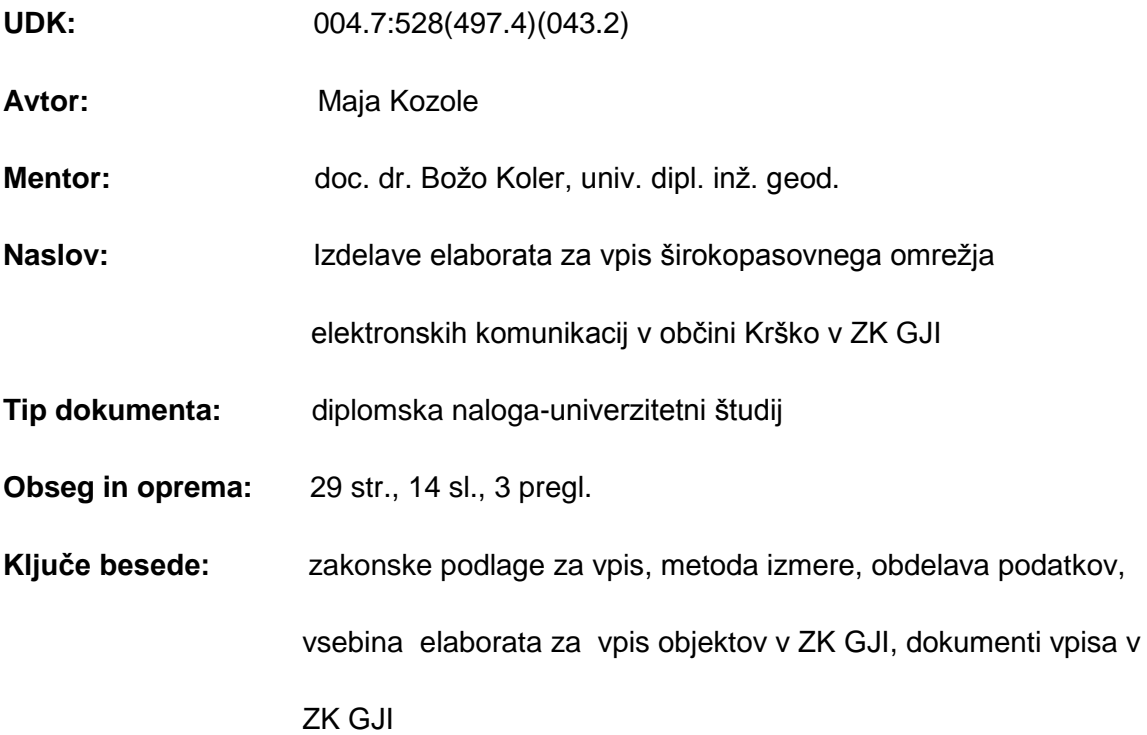

#### **Izvleček**

V diplomski nalogi so opisani posamezni koraki izdelave elaborata za vpis širokopasovnega omrežja elektronskih komunikacij v ZK GJI na območju občine Krško. V nalogi so najprej predstavljeni zakonski predpisi, na osnovi katerih se evidentirajo podatki v ZK GJI. Potem sledi opis načina zajemanja objektov in omrežij elektronskih komunikacij, priporočena lokacijska natančnost ter metode izmere (klasične in GNSS metode izmere). V nadaljevanju sledi opis uporabljenega instrumentarija pri izmeri, opis programske opreme ter način obdelave podatkov ter vpis v ZK s pomočjo programskega modula Infra 2. Na koncu diplomske naloge je predstavljena vsebina elaborata za vpis v ZK GJI in potrebni dokumenti za posredovanje zajetih podatkov na Geodetsko upravo republike Slovenija.

#### <span id="page-6-0"></span>**BIBLIOGRAPHIC-DOKUMENTALISTIC INFORMATION AND ABSTRACT**

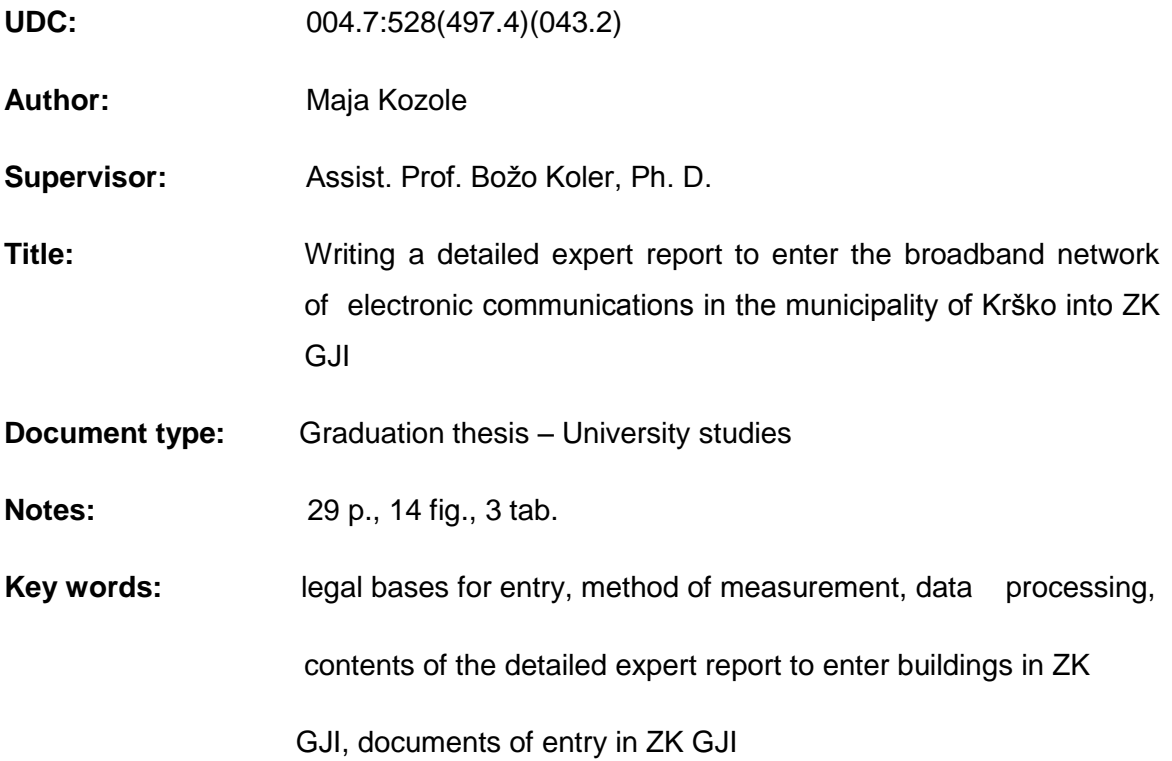

#### **Abstract**

The thesis describes the individual steps of writing a detailed expert report to enter the broadband network of electronic communications in the municipality of Krško into ZK GJI. It begins by presenting the legal regulations covering the recording of data into ZK GJI. That is followed by a decription of the manner of recording buildings and networks of electronic communications, the recommended location accuracy and the methods of measurement (classic and GNSS methods of measurement). That is followed by a description of used measuring apparatus, the actual software used and the ways of processing the data and entry into ZK using the programme module Infra 2. The thesis concludes with a presentation of the contents of the detailed expert report for entry into ZK GJI and of the documents neccessary to forward the captured data to the Surverying and mapping authority of the Republic of Slovenia.

# <span id="page-7-0"></span>**ZAHVALA**

Za izdelavo diplomske naloge se zahvaljujem mentorju doc. dr. Božu Kolerju in podjetju Kostak d.d., natančneje Geodetski službi za posredovanje podatkov in strokovno pomoč pri izdelavi.

Zahvaljujem se tudi svoji družini in fantu Valentinu, za spodbudo in potrpežljivost v času študija.

### **KAZALO**

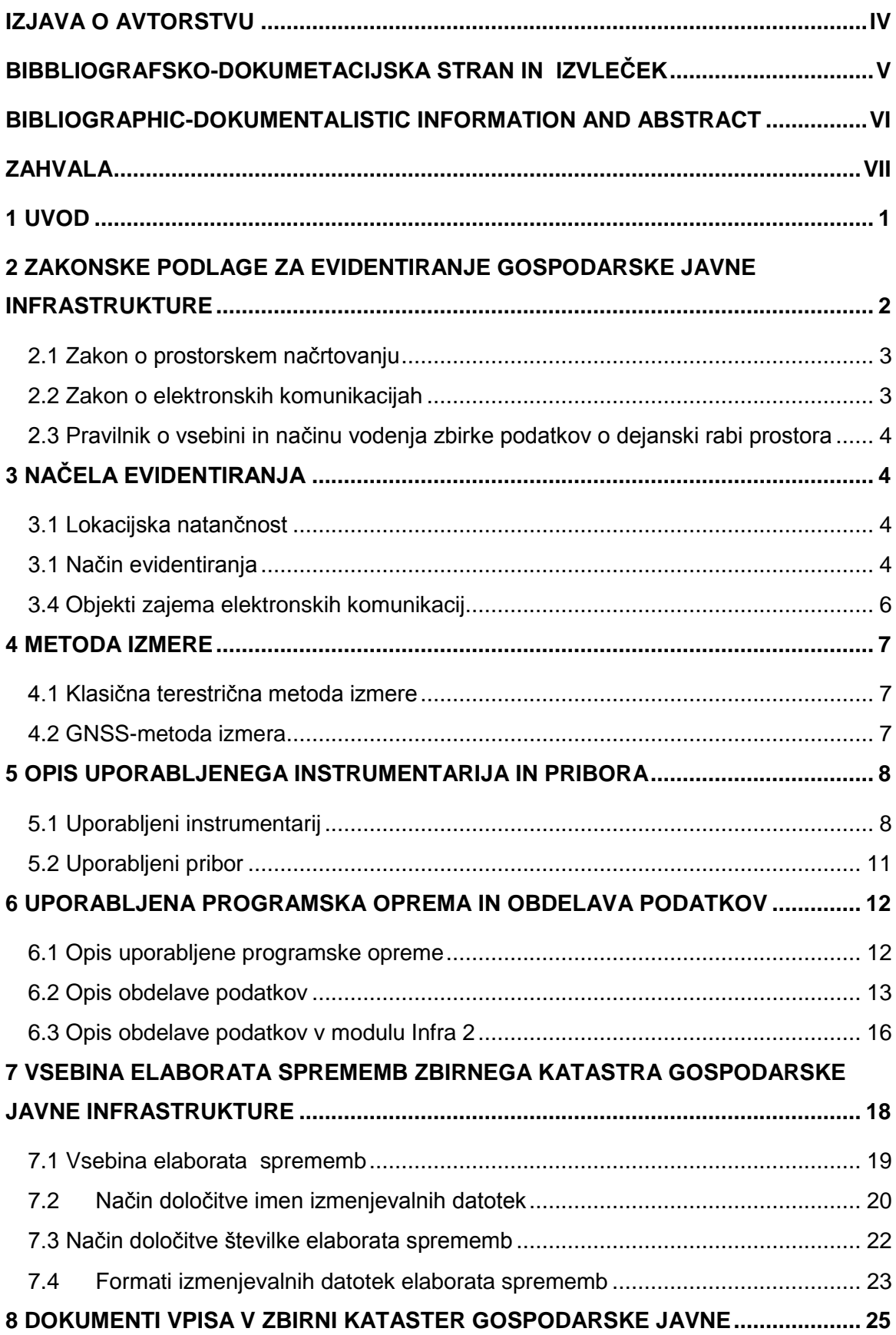

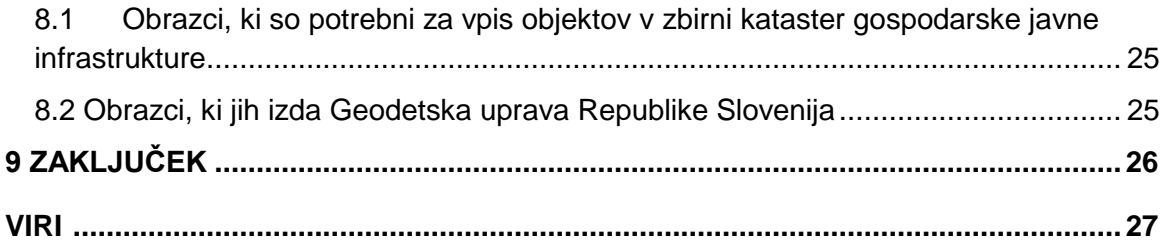

### **KAZALO SLIK**

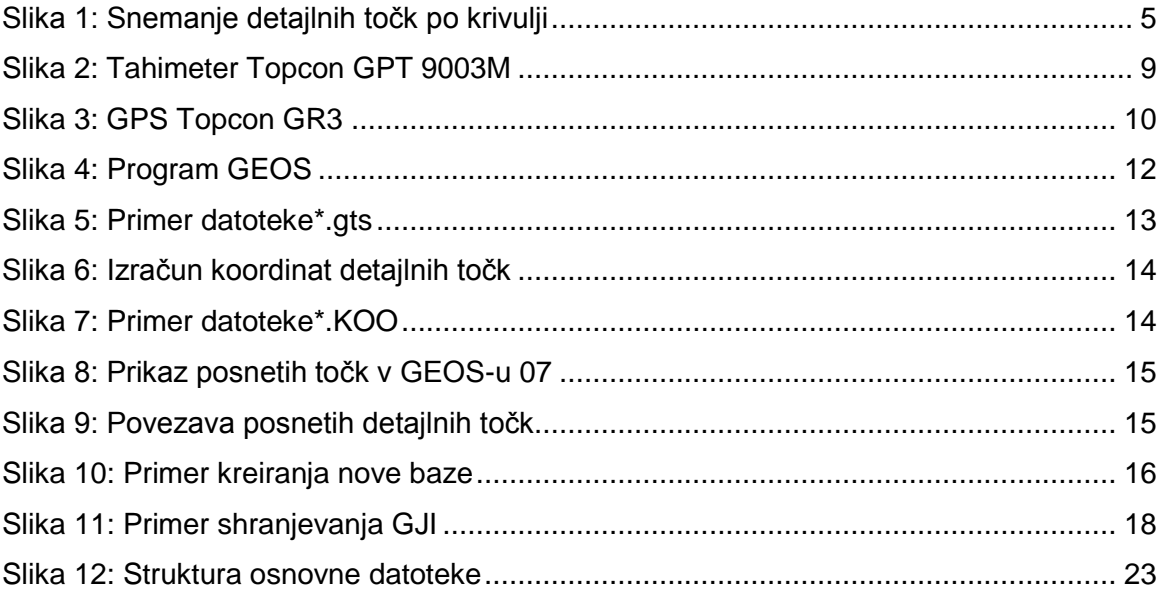

# **KAZALO PREGLEDNIC**

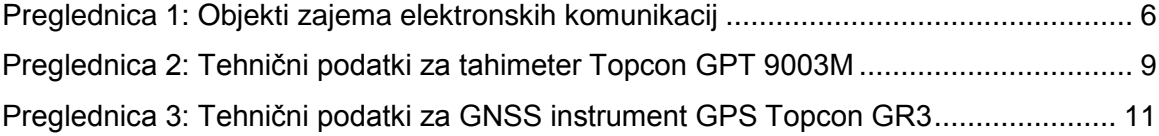

# **UPORABLJENE KRATICE IN KRAJŠAVE**

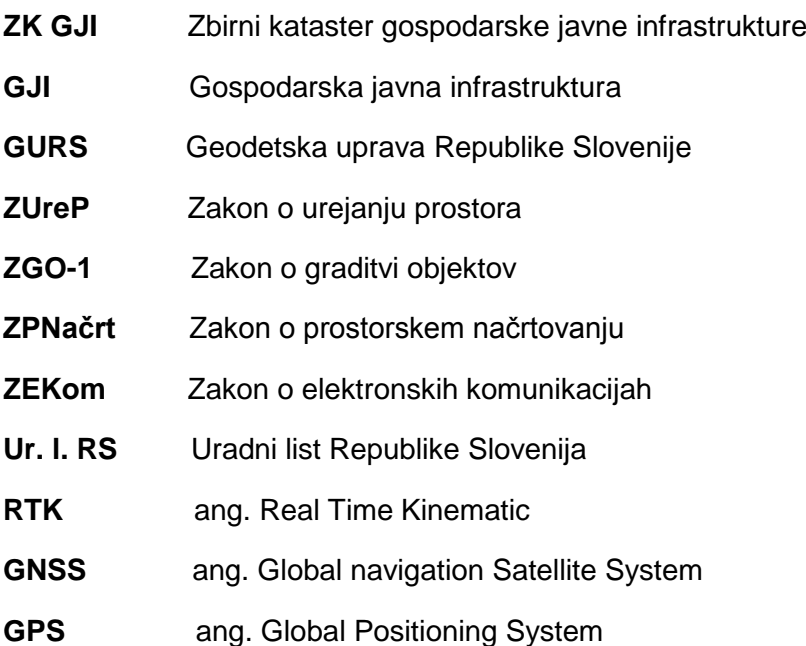

»Ta stran je namenoma prazna«

#### <span id="page-13-0"></span>**1 UVOD**

Gospodarska javna infrastruktura predstavlja objekte in omrežja, ki so namenjeni opravljanju določene vrste gospodarske javne službe državnega ali lokalnega pomena. Podatki o objektih in omrežjih gospodarske javne infrastrukture (GJI) so bili pomembni že v preteklosti, pomembni so danes in bodo tudi v prihodnje, zaradi gospodarjenja in upravljanja s prostorom. Glavni namen evidentiranja v Zbirni kataster gospodarske javne infrastrukture (ZK GJI) je informacija o zasedenosti prostora z objekti in omrežji gospodarske javne infrastrukture, ki nam omogoča varnejši poseg v prostor in premišljeno projektiranje prostora. Drugi namen vzpostavitve ZK GJI pa je pridobitev ažurnih podatkov o vseh vrstah infrastrukture.

V preteklosti nekateri lastniki ali upravljavci določene vrste GJI niso zagotavljali vpisa omrežij in objektov v ZK GJI, zaradi tega so pri izvedbi posega v prostor nastale razne poškodbe na omrežjih. Zato je bila sprejeta zakonodaja, ki predpisuje, da so lastniki ali upravljavci dolžni evidentirati in posredovati podatke v ZK GJI.

Glavno dolžnost pri vzpostavitvi ZK GJI ima Geodetska uprava Republike Slovenija (GURS), ki zagotavlja pogoje za nemoteno delovanje ZK GJI, poleg tega pa v svojih bazah vodi zbirne podatke o vrsti in tipu objekta, lokacijo v prostoru ter podatke o upravljavcu.

V diplomski nalogi je opisan postopek izdelave elaborata za evidentiranje širokopasovnega omrežja elektronskih komunikacij na območju občine Krško. Namen naloge je predstavitev vseh potrebnih korakov za vpis omrežij in objektov elektronskih komunikacij v Zbirni kataster gospodarske javne infrastrukture. Omrežja elektronskih komunikacij predstavljajo prenosni sistemi, ki omogočajo prenos signalov po optičnih ali drugih elektromagnetnih napravah. Elektronsko komunikacijska oprema pa opisuje napravo omrežij, katere omogočajo elektronsko komunikacijske storitve.

Najprej sem opisala pravne podlage, ki predstavljajo glavne temelje za vpis objektov in omrežij v ZK GJI. V drugem poglavju sem opisala načela evidentiranja in priporočeno lokacijsko natančnost. V naslednjem poglavju sledi opis metode izmere, klasične in GNSS metode, nato je opisan uporabljen instrumentarij ter pribor. Uporabljena programska oprema in obdelava podatkov je opisana v petem poglavju. Nato sledi poglavje, v katerem je predstavljena vsebina elaborata sprememb, način določitve imena in format izmenjevalnih datotek ter način določitve številke elaborata sprememb. V zadnjem poglavju so opisani vsi potrebni dokumenti za vpis v ZK GJI.

### <span id="page-14-0"></span>**2 ZAKONSKE PODLAGE ZA EVIDENTIRANJE GOSPODARSKE JAVNE INFRASTRUKTURE**

Osnovo za vzpostavitev zbirnega katastra gospodarske javne infrastrukture je predstavljal Zakon o urejanju prostora, ZUreP-1 (Ur. l. RS, št. 110/2002, 8/2003 popravek), ki je v 152. členu določal vsebino in način vodenja zbirnega katastra GJI. Kasneje, aprila 2007, pa so določbe, ki so urejale evidentiranje objektov GJI v ZUreP-1, bile določene z Zakonom o prostorskem načrtovanju, ZPNačrt (Ur. l. RS, št. 33/2007, 108/2009). Zakon, ki opredeljuje evidentiranje novih objektov in omrežij v zbirni kataster GJI je Zakon o graditvi objektov, ZGO-1 (Ur. l. RS, št. 102/2004, 14/2005- popravek, 126/2007, 108/2009, 62/2010- popravek). Ta v 105. členu navaja, da mora investitor v roku 15 dni po pravnomočnosti uporabnega dovoljenja podatke posredovati v zbirni kataster GJL

Za zagotavljanje in evidentiranje podatkov o elektronskih komunikacijah se je izoblikoval poseben zakon imenovan, Zakon o elektronskih komunikacijah, ZEKom (Ur. l. RS, št. 109/2012).

Evidentiranje elektronskih komunikacij pa poleg zakonov določajo še različni resorni predpisi, ti so:

- Pravilnik o vsebini in načinu vodenja zbirke podatkov o dejanski rabi prostora (Ur. l. RS, št. 9/2004), določa pravila vodenja in vzdrževanja zbirnega katastra GJI, podajanja identifikacijskih številk objektom GJI in posredovanje podatkov v zbirni kataster GJI,
- Pravilnik o katastru javnega komunikacijskega omrežja in pripadajoče infrastrukture (Ur. l. RS, št. 56/2005, 64/2005 - popravek), ureja evidentiranje objektov javnega komunikacijskega omrežja, vodenje in vsebino katastra javnega komunikacijskega omrežja ter pripadajoče infrastrukture, način posredovanja podatkov o omrežjih in objektih,
- Splošni akt o vpisovanju, zbiranju in dostopu do podatkov o omrežnih priključnih točkah iz evidence infrastrukturnih omrežij in objektov (Ur. l. RS, št. 107/2013), ki določa podatke o omrežni priključni točki na fiksni lokaciji, ki jih morajo lastniki javnega komunikacijskega omrežja in pripadajoče infrastrukture poročati direktno organu za geodetske zadeve.

#### <span id="page-15-0"></span>**2.1 Zakon o prostorskem načrtovanju**

Glavni cilj tega zakona je urejanje prostorskega načrtovanja kot del urejanja prostora, s katerimi se določajo vrste prostorskih aktov, vsebino in medsebojna razmerja ter postopke za njihovo pripravo ter sprejem. Ureja pa tudi opremljanje stavbnih zemljišč in delovanje prostorskega informacijskega sistema.

Za evidentiranje gospodarske javne infrastrukture je pomemben 89. člen (podatki o omrežjih in objektih gospodarske javne infrastrukture) tega zakona, ki določa naslednje:

- podatki o omrežjih in objektih gospodarske javne infrastrukture se vodijo v katastru gospodarske javne infrastrukture,
- podatke o objektih in omrežjih GJI posreduje investitor po končani gradnji,
- občine in ministrstva zagotavljajo vodenje katastra,
- podatki o vrstah in legi omrežij ter objektov GJI posredujejo investitorji, tistemu organu, ki je pristojen za geodetske zadeve,
- v topografski bazi so podatki o omrežjih in objektih GJI povezani z zemljiškim katastrom,
- v primeru nastanka sprememb v topografski bazi, mora lastnik zagotoviti, da se te v roku treh mesecev od nastanka sprememb, evidentirajo v zbirni kataster GJI,
- pri vodenju katastra GJI so v uporabi identifikacijske oznake, katere določi organ, ki je pristojen za geodetske zadeve,
- vsebino katastra GJI za posamezno vrsto omrežij in objektov določijo pristojni ministri s soglasjem ministra za prostor.

#### <span id="page-15-1"></span>**2.2 Zakon o elektronskih komunikacijah**

Namen tega zakona je pospeševanje razvoja elektronskih komunikacijskih omrežij in storitev, razvoj informacijske družbe ter s tem tudi družbeni in gospodarski razvoj države.

Vsebina zakona določa pogoje za zagotavljanje elektronskih komunikacijskih omrežij in izvajanje elektronsko komunikacijskih storitev, določa pogoje za omejevanje lastninske pravice, pravico do uporabnikov, ureja varnost omrežij in storitev.

Pomembnejša člena Zakona o elektronski komunikacijah (Ur. l. RS, št. 109/2012) sta 14. in 239. člen. Vsebina 14. člen zakona navaja, da mora lastnik komunikacijskega omrežja in pripadajoče infrastrukture posredovati podatke o vrstah in legi omrežij ter objektov pristojnemu organu za geodetske zadeve v roku treh mesecev po njenem nastanku. Poleg tega pa 239. člen tega zakona določa, da so lastniki javnih komunikacijskih omrežij in pripadajoče infrastrukture dolžni sporočiti podatke o zmogljivosti omrežne priključne točke pristojnemu organu, za vpis v evidenco v enem letu od njegove uveljavitve.

#### <span id="page-16-0"></span>**2.3 Pravilnik o vsebini in načinu vodenja zbirke podatkov o dejanski rabi prostora**

Predpis, imenovan Pravilnik o vsebin in načinu vodenja zbirke podatkov o dejanski rabi prostora (Ur. l. RS, št. 9/2004), podrobno določa vsebino o:

- podajanju podatkov o objektih in omrežjih GJI,
- elaboratu sprememb podatkov o omrežjih in objektih GJI,
- podatkih o spremembah podatkov o objektih in omrežjih GJI,
- načinu določevanja identifikacijskih številk objektov in omrežij GJI,
- pogojih prevzema podatkov v zbirko dejanske rabe,
- dostopu do podatkov,
- izmenjevalnih formatih in datotekah,
- prvem prevzemu podatkov v zbirni kataster ter
- evidentiranju podatkov v zbirni kataster GJI.

### <span id="page-16-1"></span>**3 NAČELA EVIDENTIRANJA**

#### <span id="page-16-2"></span>**3.1 Lokacijska natančnost**

Priporočena lokacijska natančnost horizontalne in višinske izmere za ZK GJI je 4 cm, kar v praksi pomeni, da je daljša polos elipse s 95 % zaupanjem v koordinati točke krajša od 10 cm. Minimalna priporočena lokacijska natančnost za izmero ZK GJI je 12 cm, kar pomeni, da je daljša polos elipse s 95 % zaupanjem v koordinati točke krajša od 30 cm. Poleg tega pa je pri vsaki izmeri potrebno pripraviti primerno (ustrezno) oceno natančnosti zajema lokacije objekta, ki predstavlja pomemben podatek za uporabnika.

#### <span id="page-16-3"></span>**3.1 Način evidentiranja**

Snemanje elektronskih komunikacij pomeni zajem vseh objektov in vodov, ki tvorijo to omrežje. Omrežja elektronskih komunikacij (telekomunikacijski vodi) se nahajajo pod površjem zemlje, zato je geodetsko izmero potrebno izvajati pri odprtem jarku, z namenom, da potek vodov ustreza dejanskemu stanju na terenu in določitvi ustrezne natančnosti.

Horizontalni položaj omrežij in objektov elektronskih komunikacij predstavlja središčna točka cevi ter jaška, vertikalni položaj oz. višino pa predstavlja najvišja točka objekta.

Pri zajemanju elektronskih komunikacij morajo biti posnete vse lomne točke omrežij in pomembne karakteristične točke (spoji vodov, jaški , priključki ter drugi montažni elementi). Lomne točke pa predstavljajo vse točke, kjer vod spremeni naklon in smer. V primeru kadar vod poteka po ravnini z istim smernim kotom, se lomne točke zajamejo na približno 20 m. Poznamo pa tudi takšne primere, ko omrežje poteka po krivulji (Slika 1). To krivuljo prikažemo z lomljenimi linijami oz. tetivo, ki aproksimira krivuljo, pri čemer mora biti aproksimacija čim bolj točna. Pri zajemanju krivulj upoštevamo naslednje; razdalja med sosednjima točkama ne sme presegati vrednosti  $x$ , po dane z naslednjo enačbo (Ambrožič T., Kuhar M. 2013. Zapiski predavanj Detajlna izmera**)**.

 $x = 0,2 \cdot M$ 

x…razdalja med sosednjima točkama

M…merilo načrta

Pri načinu evidentiranja je treba povedati tudi to, da se položaj objektov in vodov elektronskih komunikacij podaja v državnem koordinatnem sistemu.

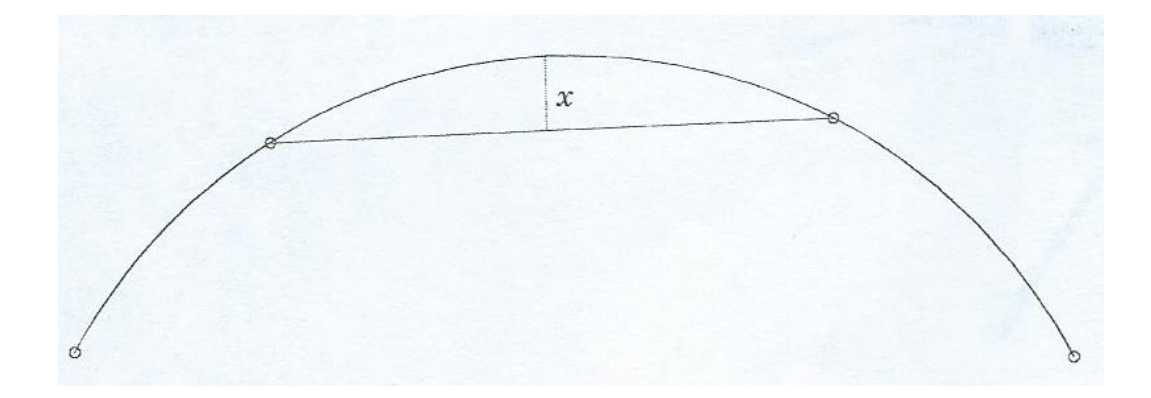

<span id="page-17-0"></span>*Slika 1: Snemanje detajlnih točk po krivulji (Vir: zapiski iz predavanj Detajlna izmera)*

# <span id="page-18-0"></span>**3.4 Objekti zajema elektronskih komunikacij**

V preglednici so podani predmeti zajema elektronskih komunikacij in njihov opis (Preglednica 1).

<span id="page-18-1"></span>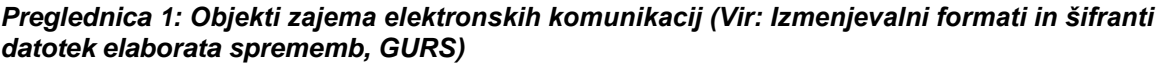

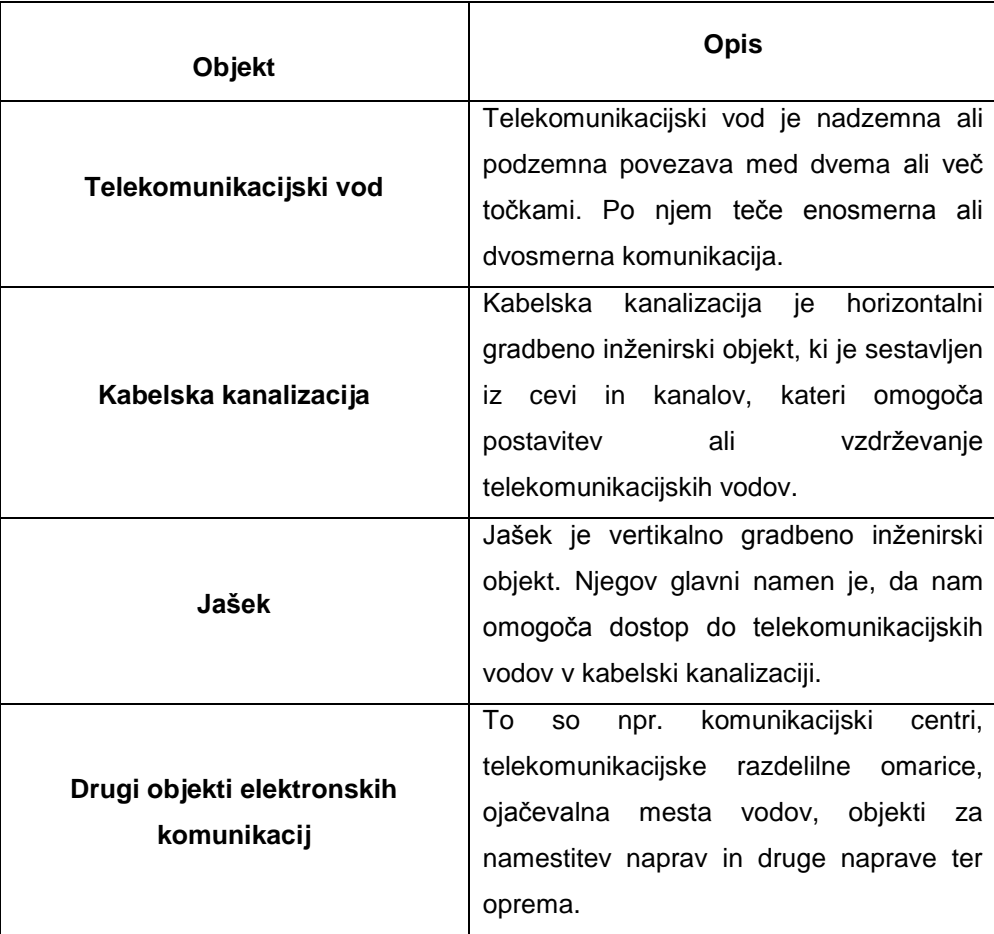

#### <span id="page-19-0"></span>**4 METODA IZMERE**

Za izmero elektronskih komunikacij smo uporabili dve metodi izmere, klasično in *GNSS (ang. Global navigation Satellite System)* metodo izmere, odvisno od tega, katera metoda je bila najprimernejša za določeno lokacijo izmere.

Pred začetkom meritev smo v instrumentu ustvarili novo delovišče, kamor so se shranjevale meritve. Izmero elektronskih komunikacij smo izvajali pri odprtem jarku, kjer smo zajeli središčne točke cevi, jaškov in vseh priključkov.

Pri obeh metodah izmere je bilo treba voditi skico, saj nam je kasneje služila za pomoč pri povezovanju točk v programskem orodju *GEOS 7*.

#### <span id="page-19-1"></span>**4.1 Klasična terestrična metoda izmere**

To metodo izmere smo za snemanje elektronskih komunikacij največkrat uporabili, saj je najzanesljivejša, meritve pa je možno izvajati vedno in povsod. Pri tej metodi potrebujemo dane točke geodetske mreže. Na območju zajema elektronskih komunikacij pa ni bilo točk geodetske izmere, zato smo uporabili prosto stojišče ali pa točke pridobili s statično *GNSS* metodo izmere. Zaradi hkratne uporabe klasične in GNSS metode, bi lahko tej metodi rekli tudi kombinirana metoda izmere.

Po prihodu na teren je bilo potrebno najprej preučiti, kje je najboljša lokacija za postavitev instrumenta, saj moramo zagotoviti vidnost med danimi točkami, stojiščno točko pa postaviti tam, od koder je vidno čim večje območje izmere.

Klasična metoda izmere poteka tako, da na stojiščno točko postavimo instrument, ga centriramo in horizontiramo, izmerimo orientacijske smeri ter začnemo z zajemanjem detajlnih točk elektronskih komunikacij. Terensko ekipo za klasično izmero so po navadi sestavljali dve osebi, pri čemer je bila ena operater za instrumentom, druga oseba pa se je gibala po terenu s prizmo na togem grezilu in zajemala detajl ter vodila skico izmere.

#### <span id="page-19-2"></span>**4.2 GNSS-metoda izmera**

V primeru, kadar je bilo možno smo za zajemanje detajlnih točk uporabili tudi sistem GNSS, in sicer RTK metodo (*Real Time Kinematic*). *RTK-GNSS* spada med kinematično metodo izmere, za katero potrebujemo radijsko povezavo med referenčnim in premičnim sprejemnikom ter ustrezno programsko opremo za obdelavo opazovanj. Pri tej metodi je pomembna tudi določitev neznanega števila celih valov, ki se izvede na začetku izmere v postopku inicializacije. Metodo *RTK* uporabljamo po načinu *Stop-and-Go*, kar pomeni, da se na določeni točki, za katero želimo določiti položaj, ustavimo za nekaj sekund ali minut, nato pa nadaljujemo izmero na drugi točki. Ta metoda izmere nam zagotavlja nekaj centimetrsko natančnost določitve položaja (Šarlah, N. in sod. 2010. Evidentiranje gospodarske javne infrastrukture).

Metoda *GNSS* je vezana na signal in na število ter položaj satelitov, najboljše je, če so sateliti v času izmere enakomerno razporejeni na nebu. Kot sem že prej omenila je sistema *GNSS* vezan na signal, ki se lahko prekine ali pa sploh ne deluje na določenih območjih. Omejen signal ali nedelovanje sistema je v strnjeno poseljenih območjih (mesta, kjer so visoke stavbe), v kotlinah, ob močni vegetaciji ter na drugih območjih, zato uporabe te metode na takšnem terenu raje opustimo. Poleg tega pa moramo pri izmeri upoštevati še druge dejavnike, npr. *multipath* (odboj signala od odbijajočih se površin - vode, pločevine, steklenih stavb,…). Najbolj primeren teren za uporabo satelitskega sistema so območja, ki imajo odprto stran proti jugu. Za delovanje tega sistema je potrebno upoštevati tudi čas izmere, najugodnejši je dopoldan nekje do 12.00 ure (Stopar B. 2014. Zapiski iz predavanj GNSS v geodeziji). Natančnost določitve položaja z *GNSS* metodo izmere je odvisna tudi od operaterja oz. figuranta, ki upravlja z instrumentom (centriranje in horizontiranje antene).

### <span id="page-20-0"></span>**5 OPIS UPORABLJENEGA INSTRUMENTARIJA IN PRIBORA**

#### <span id="page-20-1"></span>**5.1 Uporabljeni instrumentarij**

Za klasično metodo izmere smo uporabili tahimeter *Topcon GPT 9003M* in *GPS Topcon GR3* za *GNSS* metodo izmere.

#### **Tahimeter Topcon GPT 9003M**

Instrument *Topcon GPT 9003M* (*Slika 2*) je sodobni tahimeter opremljen s tehnologijo servo motorjev, s čimer omogoča hitrejšo in zanesljivejšo izvedbo geodetske izmere ter zakoličbe. Poleg tega omogoča še merjenje dolžin brez prizme do razdalje 2000 m in merjenje kratkih razdalj od 1,5 m naprej (http://www.gps-topcon.si/).

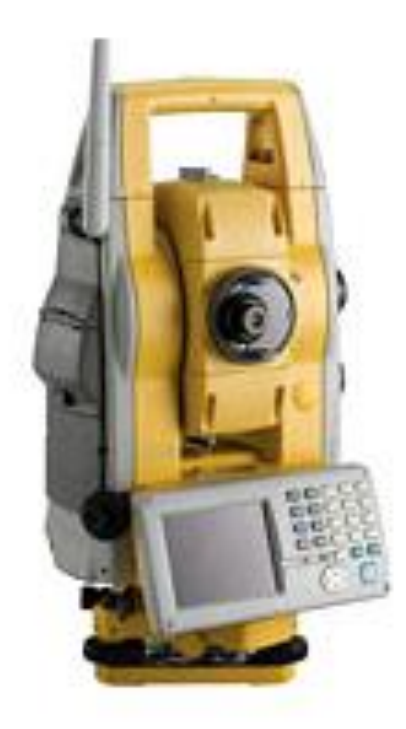

*Slika 2: Tahimeter Topcon GPT 9003M (Vir: [http://www.topcon.si/\)](http://www.topcon.si/)*

## <span id="page-21-0"></span>**TEHNIČNI PODATKI**

Tehnični podatki instrumenta, ki jih navaja proizvajalec, so zapisani v preglednici 2.

<span id="page-21-1"></span>*Preglednica 2: Tehnični podatki za tahimeter Topcon GPT 9003M (Vir: www.gps-topcon.si)*

| <b>MERJENJE DOLŽIN</b>                   |                        |  |  |
|------------------------------------------|------------------------|--|--|
| Merjenje s prizmo:                       |                        |  |  |
| Dodeg 1 / 2 / 3 prizme<br>$\blacksquare$ | 3000m / 4000m / 5000m  |  |  |
| Natančost                                | $\pm$ (2 mm + 2 ppm)   |  |  |
| Merjenje brez prizme:                    |                        |  |  |
| Kratek domet                             | $1,5 - 250$ m          |  |  |
| Natančnost                               | $± 5$ mm               |  |  |
| Dolg domet<br>$\overline{\phantom{a}}$   | $5,0 m - 2000 m$       |  |  |
| Natančnost                               | $\pm$ (10 mm + 10 ppm) |  |  |
| <b>MERJENJE KOTOV</b>                    |                        |  |  |
| Minimalni odčitek                        | 1 mgon / 3"            |  |  |
| Natančnost                               | 1 mgon $/3"$           |  |  |
| Območje kompenziranja                    | ± 6'                   |  |  |

#### **GPS Topcon GR3**

Tehnologija instrumenta *GPS Topcon GR3 (Slika 3)* predstavlja napredno generacijo satelitskega sistema, saj združuje vse tri satelitske sisteme (*GPS*, *GLONASS* in *GALILEO* sistem). Namenjen je za uporabo na najrazličnejših terenih, njegova tehnologija zagotavlja preprostost in fleksibilnost uporabe. Instrument je opremljen z brezžičnim sistemom in je povezljiv z vsemi registratorji podatkov, ki imajo Windows Mobile CE. Izdelan je iz čvrste konstrukcije, ki ščiti instrument pred zunanjimi vplivi.

<span id="page-22-0"></span>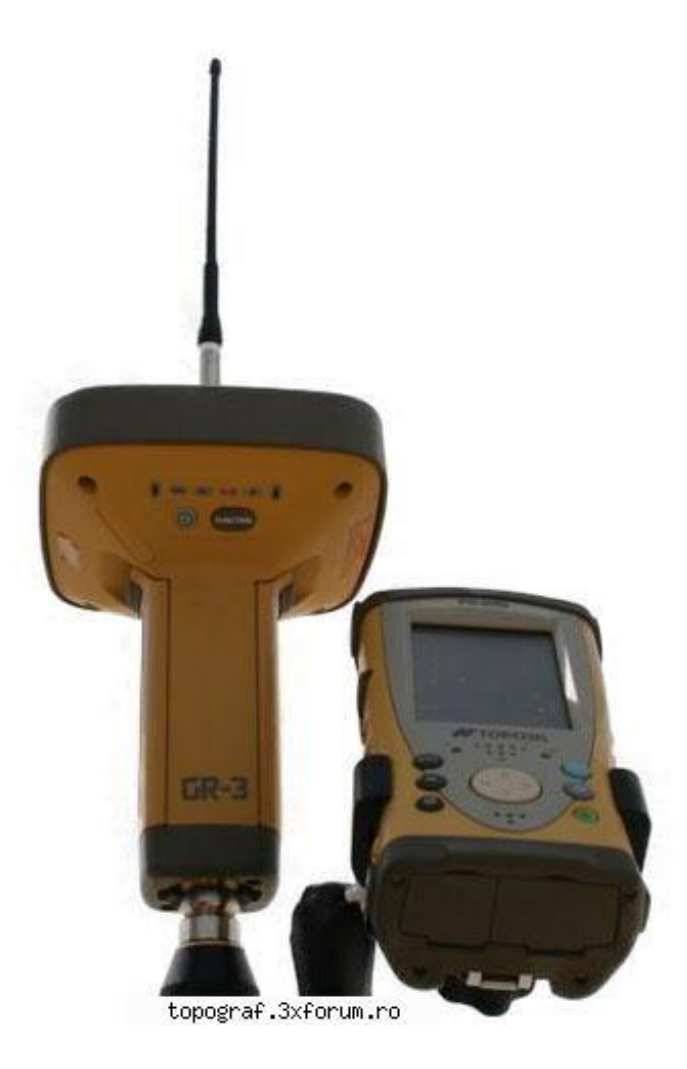

*Slika 3: GPS Topcon GR3 (Vir: [http://www.topcon.si/\)](http://www.topcon.si/)*

# **TEHNIČNI PODATKI (Preglednica 3)**

#### <span id="page-23-1"></span>*Preglednica 3: Tehnični podatki za GNSS instrument GPS Topcon GR3 (Vir: www.gpstopcon.si)*

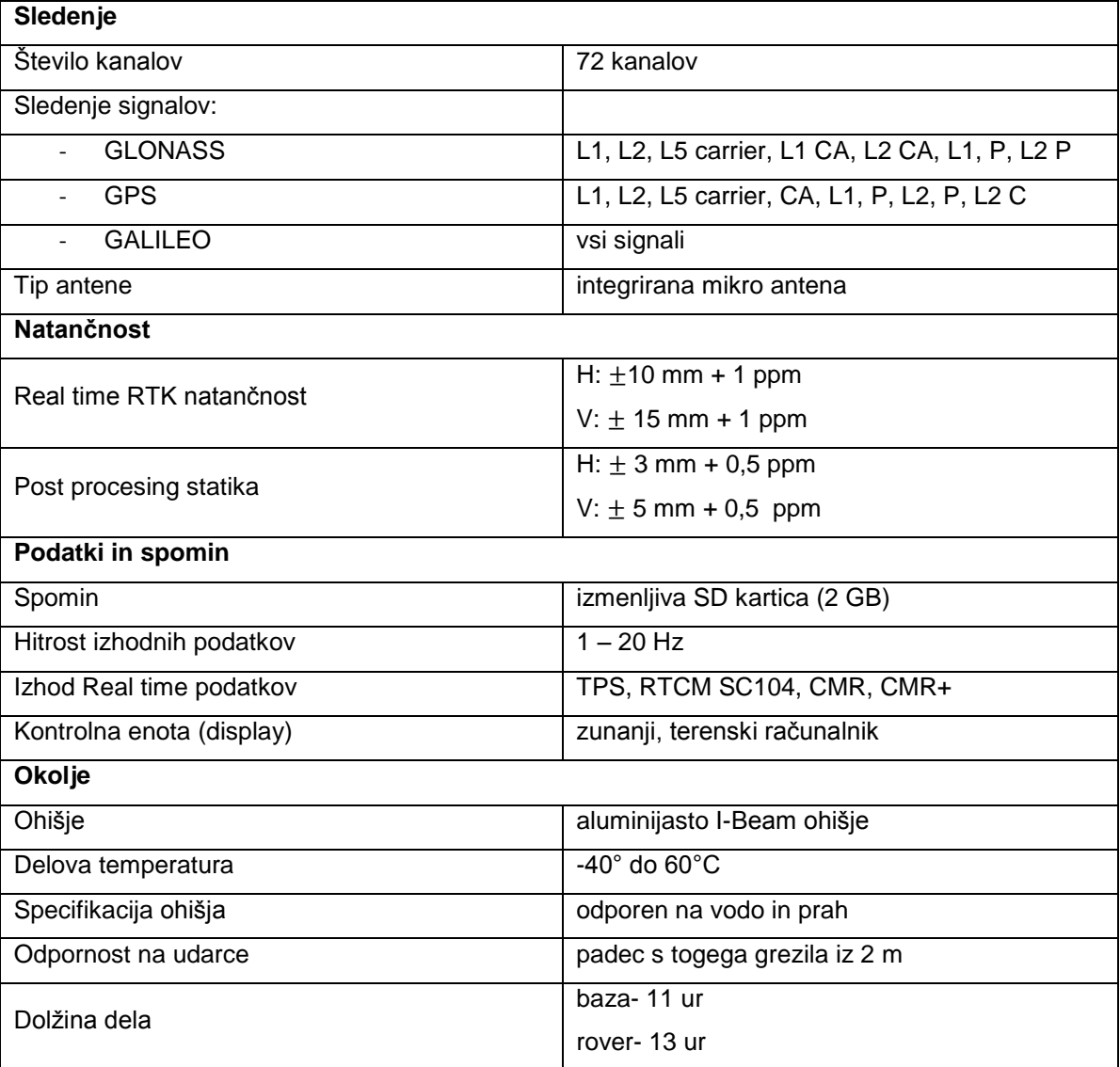

#### <span id="page-23-0"></span>**5.2 Uporabljeni pribor**

Poleg instrumentarija smo za snemanje elektronskih komunikacij uporabili še spodaj našteti pribor:

- prizma,
- togo grezilo z dozno libelo,
- stativ,
- podnožje,
- merski trak.

### <span id="page-24-0"></span>**6 UPORABLJENA PROGRAMSKA OPREMA IN OBDELAVA PODATKOV**

#### <span id="page-24-1"></span>**6.1 Opis uporabljene programske opreme**

Podatke pridobljene z izmer, smo najprej obdelali v programskem orodju *Topcon Link* in nato v *GEOS-u 7*.

- *Topcon Link*; je programski paket proizvajalca *Topcon*, ki je namenjen za prenos in obdelavo podatkov iz instrumentov tega proizvajalca.
- *GEOS 7 (Slika 4)*; je enostavno programsko orodje, ki omogoča obdelavo podatkov na področju:
	- izmere gospodarske javne infrastrukture,
	- izdelave geodetskih načrtov in topografskih podlag,
	- urejanje zemljiškega katastra (izračun površin, vzdrževanje katastrskih načrtov, izdelava elaboratov, …),
	- dela v inženirski geodeziji (kreiranje prečnih profilov, izračun in izpis zakoličbenih elementov, izpis stacionaže, …)
	- 3D-modeliranje terena (izris trikotniških mrež in na podlagi tega izračun prostornine, …).

Prednost tega programa je, da nam omogoča transformacijo med različnimi koordinatnimi sistemi in povezavo z drugimi programskimi orodji, kot je npr. *AutoCAD*.

<span id="page-24-2"></span>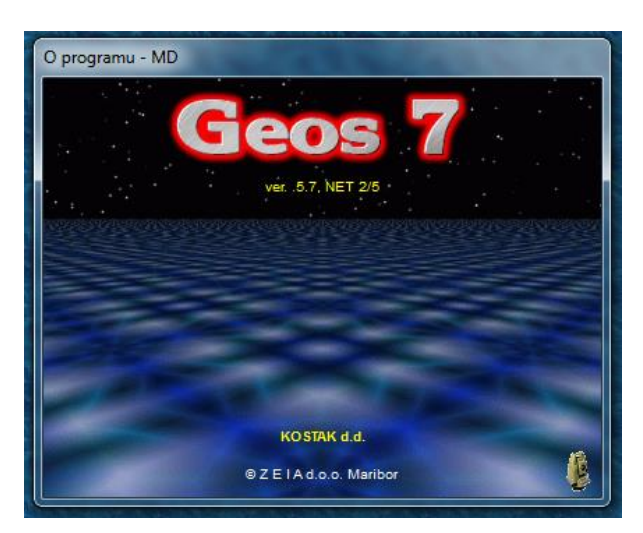

*Slika 4: Program GEOS (Vir: lastni prikaz)*

#### <span id="page-25-0"></span>**6.2 Opis obdelave podatkov**

Po prihodu s terena si pridobljene meritve preko programskega orodja Topcon Link iz instrumenta prenesemo na računalnik. Postopek za prenos podatkov iz instrumenta je skoraj enak, tako pri izmeri s tahimetrom kot tudi z *GNSS* sprejemnikom, razlika je le v poimenovanju datotek za uvoz v programsko orodje *GEOS 7*.

Iz tahimetrov Topcon se pridobi datoteka s končnico \*.gts7, v kateri so zapisane točke stojišča in orientacije ter meritve do detajlnih točk objektov in omrežij elektronskih komunikacij. To datoteko \*.gts7 preuredimo, da je primerna za uvoz v *GEOS 7* (Slika 5), nato pa sledi izračun koordinat posnetih točk (Slika 6). Z *RTK* metodo meritev pa iz instrumenta *GPS* pridobimo datoteko \*.KOO (Slika 7), ki jo uvozimo v *GEOS*.

Ko imamo v programu uvožene vse meritve in opazovanja (Slika 8), sledi povezava posnetih detajlnih točk (Slika 9), na podlagi skice, ki smo jo vodili na terenu. Pri tem pa moramo upoštevati prikaz vsebine po topografskem ključu (povezave detajlnih točk, jaški, priključki, …).

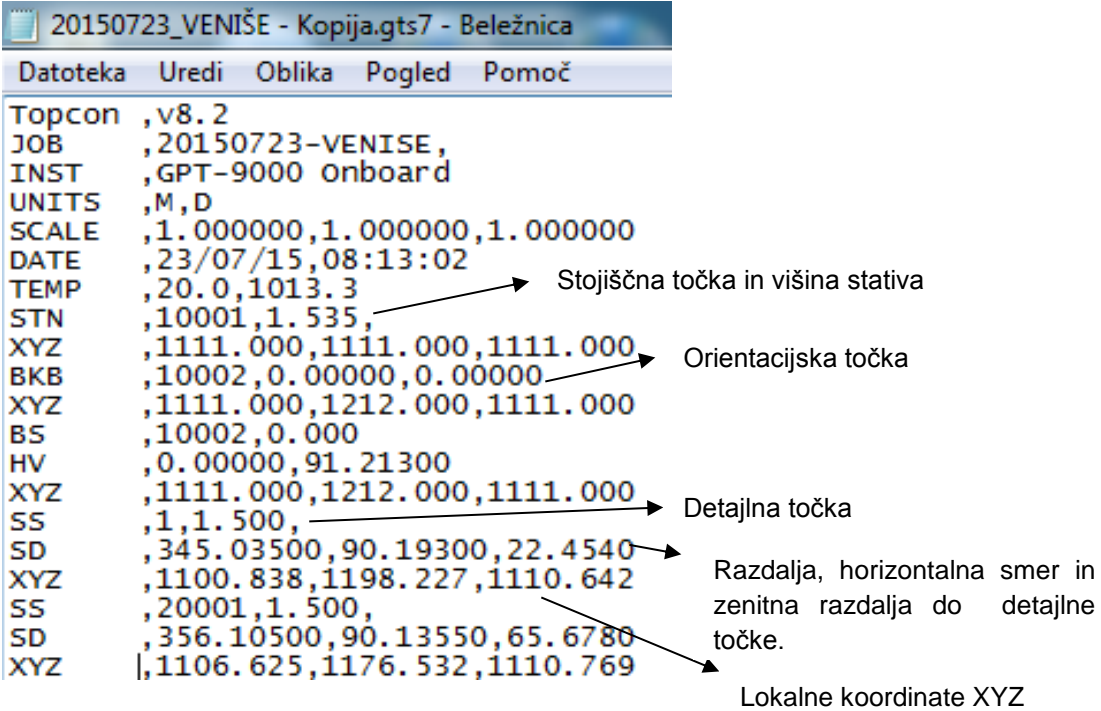

<span id="page-25-1"></span>*Slika 5: Primer datoteke\*.gts (Vir: lastni prikaz)*

|                        | Tahimetrija - redukcije:            |             |          |                     |              |                        | $\mathbf{x}$<br>$ -$                   |   |
|------------------------|-------------------------------------|-------------|----------|---------------------|--------------|------------------------|----------------------------------------|---|
|                        | Tahimetrija Poligon Kombiniran urez |             |          |                     |              |                        | Registrator                            |   |
| Stojišče               | Distomat-poševne dolžine v          |             |          | lšči                | $\mathbf{r}$ | $pop.(")$ :<br>$\vert$ | Edit<br><b>Izpis</b><br>Briši<br>Izhod |   |
| Podatki                |                                     |             |          |                     |              |                        |                                        |   |
| 1. STOJIŠČE            |                                     | Y           | x        |                     | H stoj.      | H inštr.               |                                        |   |
| 10001                  |                                     | 536986.59   | 87849.63 |                     | 167.94       | 1.535                  |                                        |   |
|                        |                                     |             |          |                     |              |                        |                                        |   |
| Točka                  | Y                                   | X           |          | ORIENTACIJE<br>smer | utež         | orientac.kot           | pop.                                   |   |
| 10002                  | 536924.70                           | 87808.53    |          | 0°00'00"            | 1.0          | 236°24'45"             | 0°00'00"                               | Ξ |
| sredina:<br>236°24'45" |                                     |             |          |                     |              |                        |                                        |   |
| Točka                  | hor.kot                             | ver.kot     | Dpoš.    | prizma              | Y            | $\mathbf x$            | Ħ                                      |   |
| 1                      | 0°00'00"                            | 90°10'15"   | 74.304   | 1.500               | 536924.69    | 87808.53               | 167.75                                 |   |
| 20001                  | 356°10'50"                          | 90°13'55"   | 65.678   | 1.500               | 536934.42    | 87809.73               | 167.71                                 |   |
| 10003                  | 181°17'00"                          | 89°58'55"   | 41.469   | 1.535               | 537021.64    | 87871.79               | 167.95                                 |   |
| 2. STOJIŠČE            |                                     | Y           | X        |                     | H stoj.      | H inštr.               |                                        |   |
| 20001                  |                                     | 536934.42   | 87809.73 |                     | 167.71       | 1.500                  |                                        |   |
| ORIENTACIJE            |                                     |             |          |                     |              |                        |                                        |   |
| Točka                  | Y                                   | $\mathbf x$ |          | smer                | utež         | orientac.kot           | pop.                                   |   |
| $-300067$              | 540114.46                           | 90110.65    |          | 0°06'58"            | 1.0          | 53°59'46"              | 0°00'00"                               |   |
| sredina:<br>53°59'46"  |                                     |             |          |                     |              |                        |                                        |   |
| Točka                  | hor.kot                             | ver.kot     | Dpoš.    | prizma              | Y            | $\mathbf x$            | н                                      |   |
| 2                      | 345°03'50"                          | 90°19'30"   | 22.454   | 1.500               | 536948.57    | 87827.17               | 167.58                                 |   |
| 3                      | 4°40'15"                            | 91°32'20"   | 22.588   | 1.500               | 536953.71    | 87821.47               | 167.10                                 |   |
| 4                      | 23°25'10"                           | 94°43'00"   | 24.177   | 1.500               | 536957.94    | 87814.98               | 165.72                                 |   |
| 5                      | 28°29'05"                           | 95°24'50"   | 28.234   | 1.500               | 536962.29    | 87813.41               | 165.05                                 |   |
| 6                      | 29°53'10"                           | 94°48'30"   | 39.151   | 1.500               | 536973.21    | 87813.89               | 164.43                                 |   |

*Slika 6: Izračun koordinat detajlnih točk (Vir: lastni prikaz)*

<span id="page-26-0"></span>

<span id="page-26-1"></span>*Slika 7: Primer datoteke\*.KOO (Vir: lastni prikaz)*

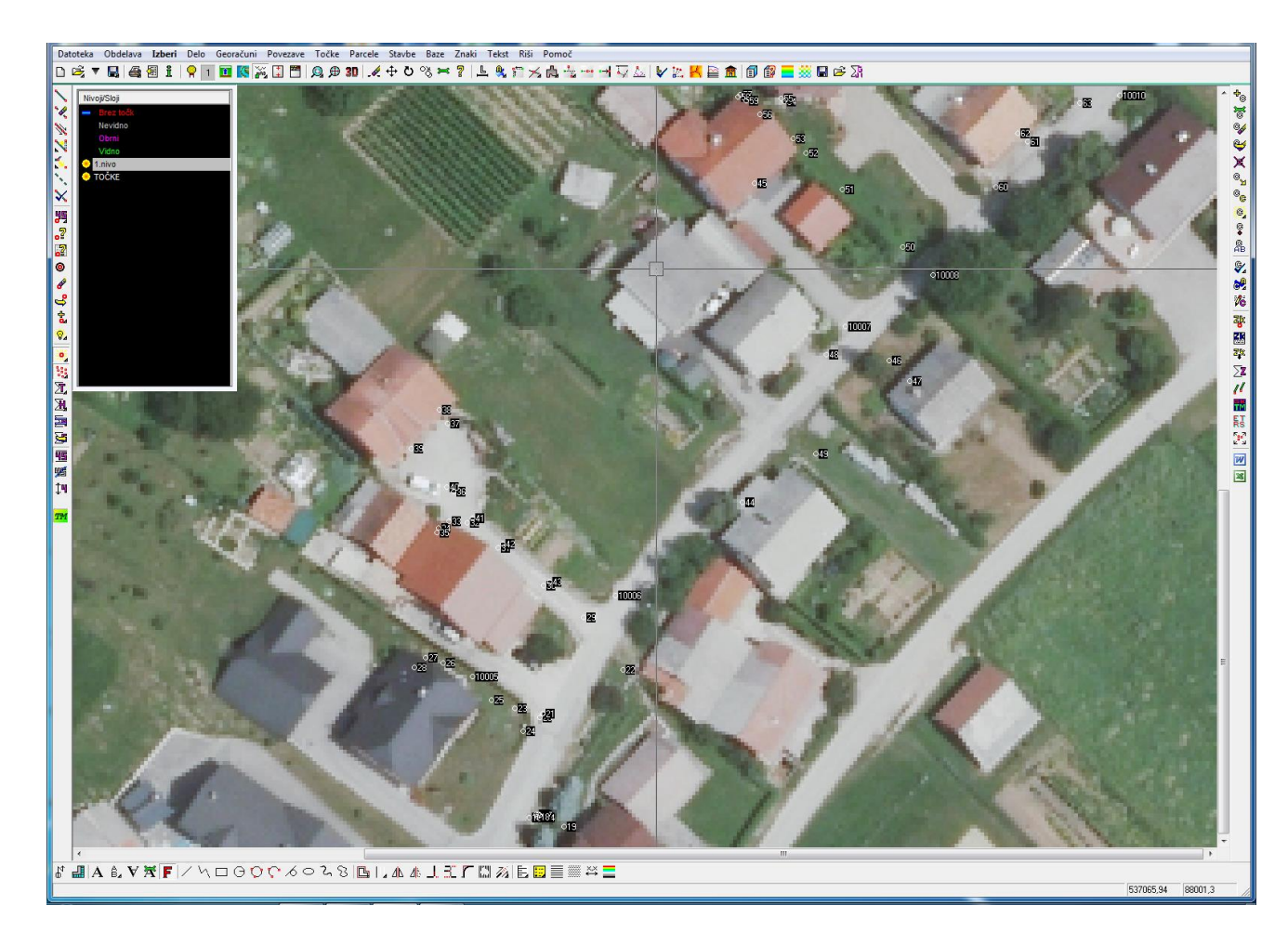

*Slika 8: Prikaz posnetih točk v GEOS-u 07 (Vir: lastni prikaz)*

<span id="page-27-0"></span>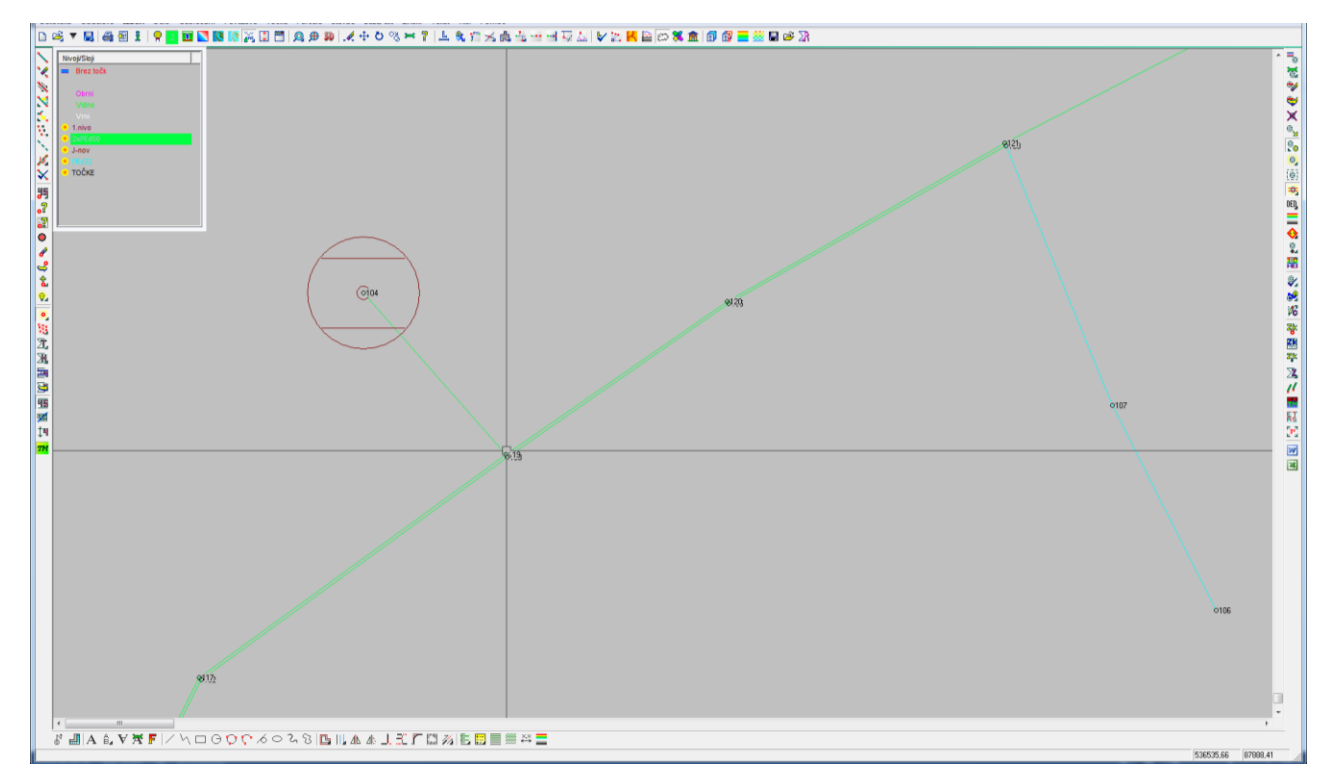

<span id="page-27-1"></span>*Slika 9: Povezava posnetih detajlnih točk (Vir: lastni prikaz)*

#### <span id="page-28-0"></span>**6.3 Opis obdelave podatkov v modulu Infra 2**

Program *GEOS 7* vsebuje tudi programski modul *Infra 2*, ki je namenjen obdelavi opisnih atributov, urejanju šifrantov, povezave med bazami, izdelavi DBF datotek in dodajanju višinskih točk ter grafični obdelavi elementov informacijskih baz *GJI*.

Potem, ko so v programskem paketu *GEOS 7* povezane in urejene vse povezave detajlnih točk GJI, sledi uvoz teh podatkov v modul *Infra 2.* V modulu se najprej ustvari nova baza in kreira nova DBF datoteka. Ta datoteka je sestavljena iz opisnih polj, ki povedo tip podatka. Tip oz. vrsto polja se določi z njegovim imenom, tipom, številom znakov in število decimalnih mest pri numeričnem zapisu (Slika 10).

| Ⴟ<br>Kreiranje nove DBF baze |           |                     |              |                     |  |  |  |
|------------------------------|-----------|---------------------|--------------|---------------------|--|--|--|
| Ime                          | Tip       |                     | dec.         |                     |  |  |  |
| TIP_SPR                      | c         |                     | ۸            | Dodaj               |  |  |  |
| ΙD                           | N         | 10                  |              |                     |  |  |  |
| ID_UPR                       | c         | 20                  |              | <b>Briši</b>        |  |  |  |
| <b>SIF_URSTE</b>             | N         | 4                   | ≣            |                     |  |  |  |
| CC_KLAS                      | N         | 5                   |              | Dol<br>Gor          |  |  |  |
| <b>TOPO</b>                  | N         | 1                   |              |                     |  |  |  |
| NAT_YX                       | N         | 2                   |              |                     |  |  |  |
| z                            | N         | $\overline{1}$      | $\mathbf{z}$ | Iz DBF              |  |  |  |
| NAT_Z                        | N         | 2                   |              | <b>GJI DBF</b>      |  |  |  |
| GJI                          | N         | 1                   |              |                     |  |  |  |
| UIR                          | N         | 2                   |              | <b>Tvori DBF</b>    |  |  |  |
| DAT_VIR<br>MAT_ST            | c<br>N    | 8<br>$\overline{1}$ |              |                     |  |  |  |
| MAT_GJS                      | N         | 7                   | v            | Izhod               |  |  |  |
|                              |           |                     |              |                     |  |  |  |
|                              |           |                     |              |                     |  |  |  |
| lme:                         | Tip:      |                     |              | Dolžina: Decimalke: |  |  |  |
|                              | C - tekst |                     |              |                     |  |  |  |
|                              | C - tekst |                     |              |                     |  |  |  |

**Slika 10: Primer kreiranja nove baze (Vir: [http://www.zeia.si/zeia/infra/infra.pdf\)](http://www.zeia.si/zeia/infra/infra.pdf)**

<span id="page-28-1"></span>V našem primeru je šlo za DBF datoteko, ki je imela strukturo GJI, zato smo ustvarili datoteko 'GJI DBF'. Po kreiranju DBF datoteke se pojavi okno (*Slika 11*), v katerem si izberemo vnos opisnih atributnih in grafičnih elementov oz. kateri tip baze (točka, linija, poligon, množice točk, …).

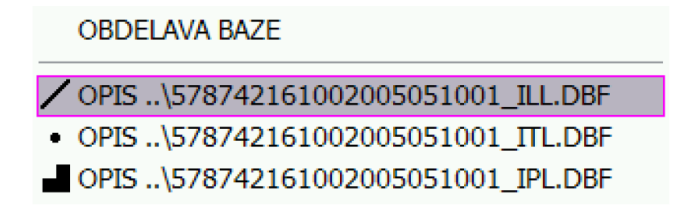

*Slika 11: Primer tipa baze (Vir: [http://www.zeia.si/zeia/infra/infra.pdf\)](http://www.zeia.si/zeia/infra/infra.pdf)*

Ker smo za tip baze izbrali linijske elemente, lahko vse linije, ki se nahajajo na tem sloju prenesemo v prej kreirano bazo. Nato preidemo na nov ukaz, ki je namenjen vnosu atributnih in grafičnih elementov. Odpre se okence (Slika 12), v katerem so na vrhu ukazni gumbi, spodaj pa je tabela s podatki iz strukture DBF, pri čemer vse vrstice predstavljajo eno vrstico v zapisu DBF. Ta tabela se za različne strukture DBF tudi drugače obarva. Za strukturo *GJI* se obarva svetlo zeleno. Drugi stolpec tabele predstavlja 'Tip', kar pomeni opisi polj, v naslednjem stolpcu 'Podatki' pa se nahajajo vrednosti. Nato se v tabeli določijo atributni podatki za omrežja elektronskih komunikacij. Po koncu vpisa kliknemo ikono 'Shrani'.

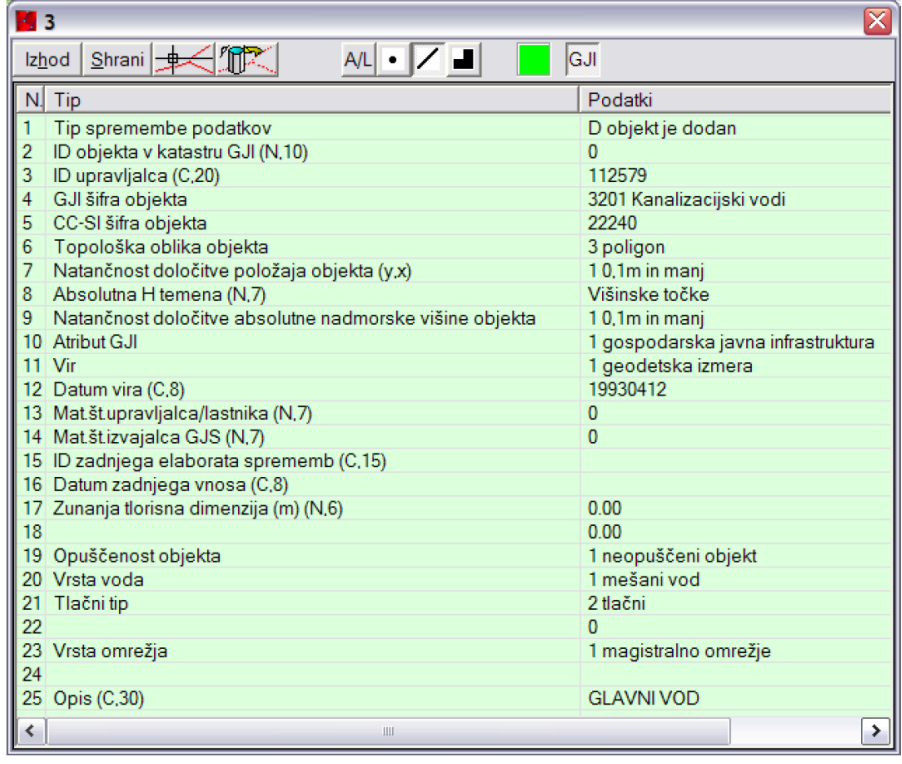

#### *Slika 12: Primer določitve atributnih podatkov (Vir: [http://www.zeia.si/zeia/infra/infra.pdf\)](http://www.zeia.si/zeia/infra/infra.pdf)*

Potrebno je določiti še atribute točkovnih elementov. To storimo podobno kot pri določitvi atributov linijskih elementov, le da pri izbiri tipa baze izberemo končnico ITL, s čimer definiramo točkovni element.

Na koncu, ko določimo vse atribute linijskim in točkovnim elementom sledi shranjevanje. Pri shranjevanju podatkov *GJI* se odpre okno (Slika 13), kjer je potrebno vpisati še podatke o izdelovalcu in lastniku javne infrastrukture. V spodnjem delu okenca si izberemo še format shranjevanja (DBF/SHP ali ASCI) in kliknemo ukaz 'Shrani' in s tem je končan postopek vpisa *GJI* v programu Infra 2.

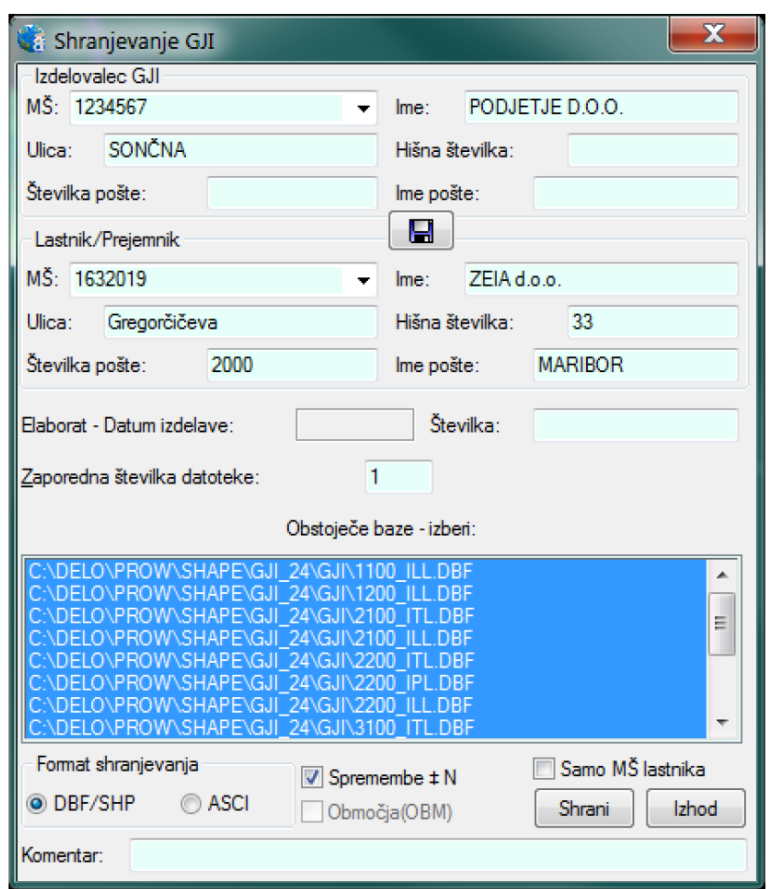

<span id="page-30-1"></span>*Slika 11: Primer shranjevanja GJI (Vir: [http://www.zeia.si/zeia/infra/infra.pdf\)](http://www.zeia.si/zeia/infra/infra.pdf)*

### <span id="page-30-0"></span>**7 VSEBINA ELABORATA SPREMEMB ZBIRNEGA KATASTRA GOSPODARSKE JAVNE INFRASTRUKTURE**

Lastniki in drugi subjekti gospodarske javne infrastrukture morajo posredovati podatke o gospodarski javni infrastrukturi v *ZK GJI*. Te podatke posredujejo *GURS* v obliki elaborata sprememb. Skladno z zakonodajo morajo biti vse spremembe vpisane v *ZK GJI* v roku 3 mesecev od nastanka, v operativnem katastru pa vpisane v roku 15 dni od pravnomočnosti uporabnega dovoljenja.

V skladu s 16. členom Pravilnika o dejanski rabi prostora je *GURS* predpisala izmenjevalne formate datotek elaborata sprememb in izhodne datoteke iz *ZK GJI* s pripadajočimi šifranti ter način oštevilčevanja elaboratov sprememb.

Datoteke elaborata sprememb predstavljajo vhodne datoteke v *ZK GJI* in so identične izhodnim datotekam za izdajo podatkov iz *ZK GJI* s strani *GURS*. Razlike so le v poimenovanju datotek in zapolnitvi zapisov v strukturi datoteke.

#### <span id="page-31-0"></span>**7.1 Vsebina elaborata sprememb**

Elaborat sprememb je dokument, s katerim lastnik objektov in omrežij *GJI* posreduje podatke ali spremembe podatkov o omrežjih *GJI* na *GURS*. Elaborat je sestavljen iz spodaj naštetih izmenjevalnih datotek:

- $\triangleright$  osnovna datoteka,
- datoteka lokacijskih podatkov o območju elaborata sprememb,
- datoteka lokacijskih in atributnih podatkov o objektih *GJI*.

### **a) Osnovna datoteka**

Osnovna datoteka je obvezna datoteka vsakega elaborata sprememb ob posredovanju kot tudi pri izdajanju podatkov iz *ZK GJI*. Poleg tega pa predstavlja nekakšne metapodatke, ki vsebujejo informacije o vseh podatkih, ki so v elaboratu sprememb (izmenjevalnih datotekah).

#### **b) Datoteka lokacijskih podatkov o območju elaborata sprememb**

Ta datoteka je poligonski sloj, s katerim se določi območje, kjer se podatki ene vrste *GJI* (npr. elektronske komunikacije, vodovod, ceste, železnice,…) spreminjajo. Območje mora biti prikazano tako, da se že obstoječi objekti iste vrste in istega lastnika ne smejo prekrivati v *ZK GJI*. Obstoječa omrežja istega lastnika in iste vrste se lahko sekajo v vozlišču, na katerem se stikajo objekti.

### **c) Datoteka lokacijskih in atributnih podatkov**

Datoteka lokacijskih in atributnih podatkov predstavlja objekte, ki se po šifrantu vrste objektov *GJI* uvrščajo v isto skupino in imajo isto topološko obliko (točka, linija, poligon). Za posredovanje vsake spremembe podatka je treba posredovati atributne in lokacijske podatke, to pomeni, da mora vsaka datoteka lokacijskih podatkov vsebovati pripadajočo datoteko atributnih podatkov in obratno. V elaboratu sprememb je število datotek atributnih in lokacijskih podatkov odvisno od števila različnih vrst objektov *GJI* ter njihovih topoloških oblik.

#### **d) Datoteka podatkov o nadmorskih višinah**

V tej datoteki so podatki o absolutnih nadmorskih višinah najvišjih točk objektov *GJI*. Kadar gre za linijske in poligonske objekte se višine zapišejo v ločene datoteke lokacijskih in atributnih podatkov o višinskih točkah. Zapišejo se za vse objekte za enake topološke oblike, ne glede na šifro vrste objekta *GJI* v isti datoteki.

Podatki o nadmorskih višinah točkovnih objektov so sestavni del obveznih atributov, ki so vodeni v datoteki atributnih podatkov točkovnih objektov *GJI*.

#### **e) Datoteka podatkov o več lastnikih objekta** *GJI*

V primeru, kadar ima objekt *GJI* hkrati več lastnikov (npr. objekt *GJI*, ki je v lasti več občin) je potrebno podatke zapisati v posebno datoteko atributnih podatkov o objektih z več lastniki (*Dbase* ali *ASCII*).

#### <span id="page-32-0"></span>**7.2 Način določitve imen izmenjevalnih datotek**

V tem podpoglavju so predstavljeni načini določitve imen osnovnih datotek, datotek lokacijskih podatkov o območju elaborata sprememb ter imena datotek lokacijskih in atributnih podatkov.

#### **a) Način določitve imena osnovne datoteke**

Ime osnovne datoteke se določi po naslednjem modelu: AAAAAAACCCCCCCCDD\_OSN.XML; kjer prvih sedem mest (AAAAAAA) podaja matično številko lastnika *GJI* iz Poslovnega registra Slovenije ali matično številko subjekta, kateremu so namenjeni podatki. V primeru, kadar matična številka ni znana, se vpiše številka 9999999.

Naslednjih osem mest (CCCCCCCC) predstavlja datum izdelave elaborata, zapisano v obliki YYYYMMDD - leto, mesec in dan.

Oznaki DD označujeta zaporedno številko datoteke, izdelane na določen datum. Prva datoteka dobi zaporedno številko 01.

Zadnji dve oznaki (OSN in XML) predstavljata vrsto datoteke (OSN- osnovna datoteka) in končnico datoteke - XML (GURS. Izmenjevalni formati in šifranti datotek elaborata sprememb podatkov o objektih gospodarske javne infrastrukture).

# **b) Način določitve imena datoteke lokacijskih podatkov o območju elaborata sprememb**

Ime datoteke lokacijskih podatkov o območju elaborata sprememb se določi na ta način: AAAAAAABBBBCCCCCCCCDD\_OBM.VHO. Oznaka prvih sedem mest (AAAAAAA) in osem mest (CCCCCCCC) ter oznaka DD imajo enak pomen kot pri imenu osnovne datoteke. Oznaka BBBB predstavlja osnovno šifro vrste objektov *GJI*, ki je objavljena v Pravilniku o dejanski rabi prostora. Naslednja oznaka OBM poimenuje vrsto datoteke (OBM-območje), končnica datoteke pa predstavlja vhodno izmenjevalno datoteko.

### **c) Način določitve imena datoteke lokacijskih in atributnih podatkov**

Pri določitvi imena datoteke lokacijskih in atributnih podatkov je odvisno od tega ali določimo ime vhodni datoteki elaborata sprememb, ki jih lastnik posreduje na Geodetsko upravo ali ime izhodni datoteki, ki jih *GURS* izdaja iz *ZK GJI*.

Ime vhodne datoteke (lastnik posreduje *GURS*) ima obliko: AAAAAAABBBBCCCCCCCCDD\_KKK(K).VHO. Kadar pa gre za določitev imena izhodne datoteke (GURS izda uporabniku), ima ta datoteka naslednjo obliko zapisa: AAAAAAABBBBCCCCCCCCDD\_ KKK(K).IZH.

Prvih sedem mest označuje matično številko lastnika *GJI* iz Poslovnega registra Slovenije. Naslednja štiri mesta predstavljajo osnovno šifro vrste objektov *GJI*, ki je najpodrobneje določena šifra, objavljena v Pravilniku o dejanski rabi prostora in ustreza vsem objektom, katerih podatki so zapisani v datoteki. Potem sledi oznaka (CCCCCCCC), ki predstavlja datum izdelave datoteke (CCCCCCCC- YYYYMMDD; leto, mesec in dan). Nato pa je oznaka DD, katera predstavlja zaporedno številko datoteke, izdelane na določen datum. Na koncu pa sta še dve mesti, ki določata vrsto (KKK(K)) in končnico (VHO ali IZH) datoteke.

Oznaka KKK(K) predstavlja vrsto datoteke zato v imenu zapišemo naslednje kratice:

- IPL (lokacijski podatki poligonskih objektov GJI),
- ILL (lokacijski podatki linijskih objektov GJI),
- ITL (lokacijski podatki točkovnih objektov GJI),
- IVPL (lokacijski podatki višinskih točk poligonskih objektov GJI),
- IVLL (lokacijski podatki višinskih točk linijskih objektov GJI),
- IPA (atributni podatki poligonskih objektov GJI),
- ILA (atributni podatki linijskih objektov GJI),
- ITA (atributni podatki točkovnih objektov GJI),
- IVPA (atributni podatki višinskih točk poligonskih objektov GJI),
- IVLA (atributni podatki višinskih točk linijskih objektov GJI),
- IUA (atributni podatki o več lastnikih objektov GJI).

Ta sistem poimenovanja v imenih datotek vsebuje tudi matično številko lastnika. V primeru, kadar je več lastnikov *GJI*, se v imenu izmenjevalne datoteke zapiše matična številka kateregakoli lastnika.

Kadar gre za posredovanje podatkov v Shape (SHP) ali Dbase (DBF) formatu se imena datotek določijo na enak način, razlika je le v tem, da se na mestu predvidene končnice VHO za lokacijske datoteke uporablja končnica SHP. Pripadajoči atributni datoteki pa se zaradi tehnologije vodenja datotek, določi vrsta datoteke (KKK(K)) enaka vrsti datoteke lokacijskih podatkov, pri čemer je končnica te datoteke DBF. V primeru, ko pa želimo podatke posredovati v GML formatu, se končnica datoteke določi na enak način, le da se namesto končnice VHO za lokacijske datoteke uporabi končnica GML.

#### <span id="page-34-0"></span>**7.3 Način določitve številke elaborata sprememb**

Številko elaborata sprememb v zbirni kataster *GJI* določi *GURS*. Pri tem je pa potrebno poudariti, da to ni predmet aktivnosti lastnika pri pripravi elaborata sprememb za posredovanje podatkov v *ZK GJI*.

Takrat, ko lastnik oziroma vlagatelj posreduje elaborat sprememb *geodetski upravi* sta dva atributa ID\_EL ter DAT\_EL, prazna. Ta dva pa določi *GURS* in ta elaborat posreduje nazaj lastniku oziroma vlagatelju.

GURS določi številko elaborata sprememb na osnovi enotne klasifikacije dokumentov v državni upravi. Ta je sestavljena iz 15 mest: 35373YYYYAAAAAA. Prva tri mesta (353) predstavljajo geodetsko zadevo, številka 7- *ZK GJI*, številka 3- prevzete spremembe. Naslednje štiri oznake (YYYY) določajo leto nastanka elaborata, zadnjih šest znakov pa določa zaporedno številko elaborata v tekočem letu.

#### <span id="page-35-0"></span>**7.4 Formati izmenjevalnih datotek elaborata sprememb**

V nadaljevanju so opisani formati osnovnih datotek, formati izmenjevalnih datotek za lokacijske in atributne podatke.

#### **a) Format osnovne datoteke**

Osnovna datoteka elaborata sprememb je zapisana v XML formatu. Model osnovne datoteke je prikazan na spodnji sliki (Slika 6).

```
<?xml version="1.0" encoding="windows-1250" ?>
<OSNOVNA DATOTEKA>
<IZDELOVALEC>
<MAT ST></MAT ST>
<IME></IME><ULICA></ULICA>
<HIŠNA ŠT></HIŠNA ŠT>
<ŠT POŠTE></ŠT POŠTE>
<IME POŠTE></IME POŠTE>
</IZDELOVALEC>
<G.II><DATUM></DATUM>
 <STEVILKA_ELABORATA></ STEVILKA_ELABORATA >
 <UPRAVLJAVEC PREJEMNIK>
  <MAT_ST></MAT_ST>
  <IME></IME><ULICA></ULICA>
  <HIŠNA ŠT></HIŠNA ŠT>
  <ŠT POŠTE></ŠT POŠTE>
  <IME_POŠTE></IME_POŠTE>
  <VRSTE GJI>
      <VRSTA_GJI ID="" SIF_VRSTE="" KOMENTAR=""/>
      <DATOTEKE>
        <DATOTEKA ID="" IME="" OPIS=""/>
       </DATOTEKE>
   </VRSTE GJI>
</UPRAVLJAVEC PREJEMNIK >
 <KOMENTAR></KOMENTAR>
 </GJI>
 </OSNOVNA DATOTEKA>
```
*Slika 12: Struktura osnovne datoteke ( Vir: [http://www.e](http://www.e-prostor.gov.si/fileadmin/GJI/elaborati/Format_sifrant_4.pdf)[prostor.gov.si/fileadmin/GJI/elaborati/Format\\_sifrant\\_4.pdf](http://www.e-prostor.gov.si/fileadmin/GJI/elaborati/Format_sifrant_4.pdf))*

<span id="page-35-1"></span>V osnovni datoteki zapišemo izdelovalca, to je oseba oz. subjekt, ki izdela izmenjevalno datoteko. Pod to rubriko se vpiše še matična številka, ime in naslov izdelovalca. V poglavju datum, se napiše datum izdelave elaborata (leto, mesec in dan). Upravljavec je lahko lastnik ali pooblaščenec, ki posreduje elaborat sprememb *ZK GJI*, podatke pa nato izdaja *GURS*. Potem sledi vpis številke elaborata, pri čemer se vpiše 15 mestna številka, ki jo določi *GURS*. Pod rubriko vrsta *GJI* se vpiše identifikacijska številka vrste elaborata (ID), šifra objektov *GJI* (SIF\_VRSTE) in komentar (KOMENTAR).

#### **b) Format izmenjevalnih datotek za lokacijske podatke**

Spodaj so podani možni formati zapisa izmenjevalnih datotek za lokacijske podatke, ki jih je treba posredovati v elaboratu sprememb in ob izdaji podatkov.

Formati izmenjevalnih datotek za lokacijske podatke:

- prvi ima enako sestavo kot Arc/Info 'generate' format (ASCII format) in vsebuje vse podatke za predstavitev grafike, s to razliko, da so v formatu zapisane geodetske koordinate,
- Shape format (\*.shp),
- GML format (\*.gml).

#### **c) Format izmenjevalnih datotek za atributne podatke**

Za objekte javne infrastrukture se v *ZK GJI* vodijo osnovni in posebni atributi, ki so obvezni in določeni za posamezno vrsto GJI. V določeno vsebino in strukturo izmenjevalnih datotek atributnih podatkov o objektih *GJI* je vključenih dvajset osnovnih in pet posebnih atributov. Pri vhodnih in izhodnih izmenjevalnih datotekah elaborata povezujejo atributne in lokacijske podatke enolične identifikacijske številke objektov *GJI*. V primeru posredovanja podatkov je to ID\_UPR (ID\_UPR\_V za višinske točke), ki ga določi lastnik *GJI*.

Pri izmenjevalnih datotekah za atributne podatke so predpisani trije formati:

- ASCII struktura zapisa,
- DBF datoteka,
- GML datoteka.

### <span id="page-37-0"></span>**8 DOKUMENTI VPISA V ZBIRNI KATASTER GOSPODARSKE JAVNE**

Poleg digitalnih podatkov je potrebno zraven posredovati tudi dokumente za vpis v *ZK GJI*. To so obrazci, ki jih predpiše Geodetska uprava Republike Slovenije.

### <span id="page-37-1"></span>**8.1 Obrazci, ki so potrebni za vpis objektov v zbirni kataster gospodarske javne infrastrukture**

Pravna ali fizična oseba objekta oziroma njegov pooblaščenec na *GURS* vloži zahtevek za vpis objektov v *ZK GJI*. Ta zahtevek oziroma elaborat sprememb mora biti takšne oblike, kot ga določa Pravilnik o vsebini in načinu vodenja zbirke podatkov o dejanski rabi prostora.

Zahtevku za vpis objektov v *ZK GJI* morajo biti priloženi naslednji obrazci:

- Zahtevek za vpis objektov v zbirni kataster gospodarske javne infrastrukture- obr. ZKGJI\_1b (Priloga A),
- Pooblastilo za vpis objektov v zbirni kataster gospodarske javne infrastruktureobr. ZKGJI\_1b\_1 (Priloga B),
- Izjava odgovornega geodeta, s katerim zagotavlja, da je elaborat narejen skladno z zakonodajo in predpisanimi pravilniki- obr. ZKGJI\_2 (Priloga C).

#### <span id="page-37-2"></span>**8.2 Obrazci, ki jih izda Geodetska uprava Republike Slovenija**

*GURS* po prejetju vseh dokumentov in digitalnih podatkov preveri ali je elaborat sprememb izdelan skladno s pravili. V primeru, ko je elaborat izdelan pravilno, *GURS*  vpiše objekte v *ZK GJI* in o vpisu obvesti pravno ali fizično osebo, ki je vložila zahtevek za vpis. To obvesti z obrazcem ZKGJI\_4 (Priloga D), ki je hkrati tudi dokazilo, da so podatki vpisani v *ZK GJI*.

Če pa *GURS* ugotovi, da ima elaborat sprememb napake, obvesti vlagatelja in ga z obrazcem ZKGJI\_3 (Priloga E) obvesti k odpravi napak. Kadar pa pravna ali fizična oseba ne popravi pomanjkljivosti, navedenih v prejšnjem obrazcu, *GURS* izda obvestilo ZKGJI\_6 (Priloga F), da je bil zahtevek za vpis objektov v *ZK GJI* zavržen.

### <span id="page-38-0"></span>**9 ZAKLJUČEK**

Na podlagi pisanja diplomske naloge sem ugotovila, da je za vpis gospodarske javne infrastrukture potrebno veliko dela, tako na terenu kot tudi v pisarni. Pri polaganju elektronskih komunikacij je potrebno vsakodnevno zajemanje detajlnih točk, saj se morajo omrežja posneti pred zasutjem jarka, ker tako narekuje veljavna zakonodaja in predpisi. V praksi pa se velikokrat dogaja tudi to, da se omrežja *GJI* zajemajo že po zasutju, kjer pride do slabe natančnosti določitve položaja cevi na terenu. Zato je zelo pomembno, da je geodet prisoten ves čas gradnje.

Pri pisanju diplomske naloge sem ugotovila, da za to področje obstaja veliko zakonov in drugih resornih predpisov, ki jih morajo vpisovalci upoštevati za vpis v zbirni kataster. Zdi se mi, da je na tem področju v naši državi preveč zakonskih določil, ki utežujejo delo oz. podaljšujejo postopek vpisa.

Lahko bi rekla, da je vpis GJI v ZK sestavljen iz dveh delov, v prvem delu izvdemo terensko delo (snemanje oz. zajemanje objektov in omrežij), v drugem delu pa sledi pisarniško delo (obdelava in urejanje podatkov, postopek vpisa). Terensko delo je zelo razgibano in zanimivo, medtem ko je delo v pisarni zamudno.

Po vsakem prihodu s terena je potrebno najprej iz instrumentov prenesti podatke in jih urediti v programskem orodju GEOS 7. Ko imamo zbrane in obdelane podatke za celotno območje gradnje elektronskih komunkacij, sledi kreiranje baz, v modulu Infra 2. Na koncu je potrebno urediti še dokumente za vpis v ZK GJI, ki se jih posreduje geodetski upravi. Ta pa nato v roku nekaj mesecev, izdelovalce elaborata obvesti o vpisu objektov in omrežij v ZK GJI ali pa jih, v primeru nepopolnosti elaborata, obvesti o možnih popravkih ter dopolnitvah.

#### <span id="page-39-0"></span>**VIRI**

Ambrožič T., Kuhar M. 2013. Zapiski iz predavanj Detajlna izmera. Ljubljana, UL FGG: loč. pag.

Kogoj D. 2014. Zapiski iz predavanj Precizna in klasična geodetska izmera. Ljubljana, UL FGG: loč. pag.

Stopar B. 2014. Zapiski iz predavanj GNSS v geodeziji. Ljubljana, UL FGG: loč. pag.

Šarlah, N. in sod. 2010. Evidentiranje gospodarske javne infrastrukture. Gospodarsko interesno združenje geodetskih izvajalcev. Ljubljana. Str. 8,11,110, 111, 112, 113.

Oražem, L. 2011. Izdelava digitalnega elaborata za vpis v ZK GJI s programskim paketom GEOPRO. Diplomska naloga. Ljubljana, univerza v Ljubljani, Fakulteta za gradbeništvo in geodezijo (samozaložba L. Oražem). Str. 17, 18.

Vesel, S. 2014. Vključevanje dodatnih meritev v postopek izboljšave kakovosti katastrskih načrtov. Diplomska naloga. Ljubljana, univerza v Ljubljani, Fakulteta za gradbeništvo in geodezijo (samozaložba S. Vesel). Str. 9,10.

### *Spletni viri*

GURS. 2013. Izmenjevalni formati in šifranti datotek elaborata sprememb podatkov o objektih gospodarske javne infrastrukture.

[http://www.e-prostor.gov.si/fileadmin/GJI/elaborati/Format\\_sifrant\\_4.pdf](http://www.e-prostor.gov.si/fileadmin/GJI/elaborati/Format_sifrant_4.pdf) (Pridobljeno 10. 7. 2015.)

GURS. 2012. Dokumenti vpisa v zbirni kataster gospodarske javne infrastrukture. [http://www.e-prostor.gov.si/fileadmin/GJI/elaborati/Dokumenti\\_vpis\\_ZKGJI\\_4.pdf](http://www.e-prostor.gov.si/fileadmin/GJI/elaborati/Dokumenti_vpis_ZKGJI_4.pdf) (Pridobljeno 15. 7. 2015.)

Zrelec. I. 2014. Program Infra 2. Maribor. <http://www.zeia.si/zeia/infra/infra.pdf> (Pridobljeno 29. 7. 2015.)

Instrumenti Topcon. *<http://www.topcon.si/> (Pridobljeno 11. 8. 2015.)* Podjetje ZEIA.

http://www.zeia.si/ (Pridobljeno 25. 7. 2015.)

Zbirni kataster gospodarske javne infrastrukture.

[http://www.eprostor.gov.si/si/zbirke\\_prostorskih\\_podatkov/zbirni\\_kataster\\_gospodarske](http://www.eprostor.gov.si/si/zbirke_prostorskih_podatkov/zbirni_kataster_gospodarske) javne\_infrastrukture/ (Pridobljeno 25. 7. 2015.)

#### *Zakoni in predpisi*

Zakon o prostorskem načrtovanju, ZPNačrt (Ur. l. RS, št. 33/2007, 108/2009).

Zakon o urejanju prostora, ZUreP-1 (Ur. l. RS, št. 110/2002, 8/2003 - popravek).

Zakon o graditvi objektov, ZGO-1 (Ur. l. RS, št. 102/2004, 14/2005- popravek, 126/2007, 108/2009, 62/2010- popravek).

Zakon o elektronskih komunikacijah, ZEKom (Ur. l. RS, št. 109/2012).

Pravilnik o vsebini in načinu vodenja zbirke podatkov o dejanski rabi prostora (Ur. l. RS, št. 9/2004).

Pravilnik o katastru javnega komunikacijskega omrežja in pripadajoče infrastrukture (Ur. l. RS, št. 56/2005, 64/2005 - popravek).

Splošni akt o vpisovanju, zbiranju in dostopu do podatkov o omrežnih priključnih točkah iz evidence infrastrukturnih omrežij in objektov (Ur. l. RS, št. 107/201).

#### **SEZNAM PRILOG**

#### **PRILOGA A: ZAHTEVEK ZA VPIS OBJEKTOV V ZK GJI**

**PRILOGA B: POOBLASTILO ZA VPIS OBJEKTOV V ZBIRNI KATASTER GOSPODARSKE JAVNE INFRASTRUKTURE**

**PRILOGA C: IZJAVA ODGOVORNEGA GEODETA**

**PRILOGA D: OBVESTILO O VPISU OBJEKTOV V ZK GJI**

**PRILOGA E: OBVESTILO O POPRAVAH ALI DOPOLNITVI ELABORATA SPREMEMB Z VPIS V ZK GJI**

**PRILOGA F: OBVESTILO O ZAVRNITVI ZAHTEVKA ZA VPIS OBJEKTOV V ZK GJI**

#### PRILOGA A: ZAHTEVEK ZA VPIS OBJEKTOV V ZK GJI

OBR. ZKGJI 1b

Kostak, komunalno stavbno podjetje d.d.

<u>.eskovška cesta 2a, 8270 Kr</u>ško

Št. zadeve: 590-0137/2014 Datum: 28.10.2014

Geodetska uprava Republike Slovenije Zemljemerska ulica 12 1000 Ljubljana

ZADEVA: Zahtevek za vpis objektov v zbirni kataster gospodarske javne infrastrukture

Kostak, komunalno stavbno podjetje d.d., Leskovška cesta 2a, 8270 Krško, z matično številko 5156572, ki ga zastopa Miljenko Muha, univ. dipl. ekon. in je pooblaščeni zastopnik lastnika Občina Krško, Cesta krških žrtev 14, 8270 Krško, z matično številko 5874572, podaja pri naslovnem organu zahtevo za vpis objektov vrste:

- 6100 Elektronske komunikacije,

v zbirni kataster gospodarske javne infrastrukture. Predmet vpisa je II. faza projekta Izgradnje odprtega širokopasovnega omrežja elektronskih komunikacij v občini Krško. prilaga elaborat sprememb, ki vsebuje Zahtevi osnovno datoteko 58745722014102801\_OSN.XML ter vse v njej naštete izmenjevalne datoteke posameznih vrst objektov.

Žig in podpis komunalno stavbov podjetje, d.d. Tentanoka cesta 2a<br>∎ - - 8270 JaSso

Priloge:

- " Pooblastilo lastnika
- Elaborat sprememb za vpis v zbirni kataster gospodarske javne infrastrukture  $\mathbf{H}$
- Izjava odgovornega geodeta

# PRILOGA B: POOBLASTILO ZA VPIS OBJEKTOV V ZBIRNI KATASTER **GOSPODARSKE JAVNE INFRASTRUKTURE**

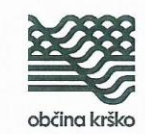

Številka: 032-5/2013 Datum: 21.02.2013

#### POOBLASTILO

#### Za vpis objektov v zbirni kataster gospodarske javne infrastrukture

Občina Krško, Cesta krških žrtev 14, 8270 Krško, z matično številko 5874572, pooblaščamo pravno osebo Kostak, komunalno stavbeno podjetje d.d., Leskovška cesta 2a, 8270 Krško, z matično številko 5156572 za vse storitve in postopke, ki so povezani z vpisom objektov in kabelske kanalizacije kabelskega omrežja Krško, upravljalca Ansat d.o.o., na območju občine Krško in so v lasti Občine Krško, v zbirni kataster gospodarske javne infrastrukture.

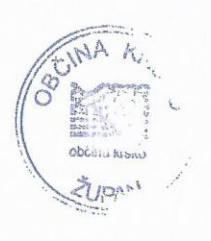

župan mag. Miran Stanko

Vročiti:

- 2 x pooblaščenec,
- 1 x zbirka dokumentarnega gradiva.

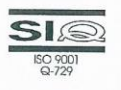

Občina Krško, Cesta krških žrtev 14, 8270 Krško, Slovenija Kabinet župana<br>T: +386 7 498 12 01, F: +386 7 492 22 21<br>E: miran.stanko@krsko.si, W: www.krsko.si

# PRILOGA C: IZJAVA ODGOVORNEGA GEODETA

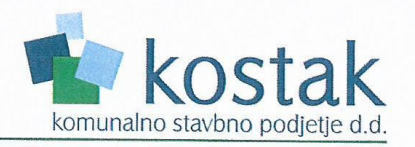

OBR. ZKGJI\_2

#### **IZJAVA ODGOVORNEGA GEODETA**

1. Naročnik elaborata sprememb za vpis v zbirni kataster gospodarske javne infrastrukture:

Občina Krško, Cesta krških žrtev 14, 8270 Krško

#### 2. Odgovorni geodet Matjaž Zemljak, z matično številko Geo0314

#### potrjujem,

da je elaborat sprememb za vpis v zbirni kataster gospodarske javne infrastrukture z oznako GJI-2014-1, izdelan skladno s Pravilnikom o vsebini in načinu vodenja zbirke podatkov o dejanski rabi prostora, Ur.I.RS 9/2004 in ostalimi predpisi, ki urejajo vpis v zbirni kataster gospodarske javne infrastrukture ter z namenom uporabe, opredeljenim v točki 3. te izjave.

3. Namen uporabe:

- za vpis objektov v zbirni kataster gospodarske javne infrastrukture
- 4. Objekti GJI: - 6100 Elektronske komunikacije
- 5. Metapodatki o kakovosti 6100 Elektronske komunikacije

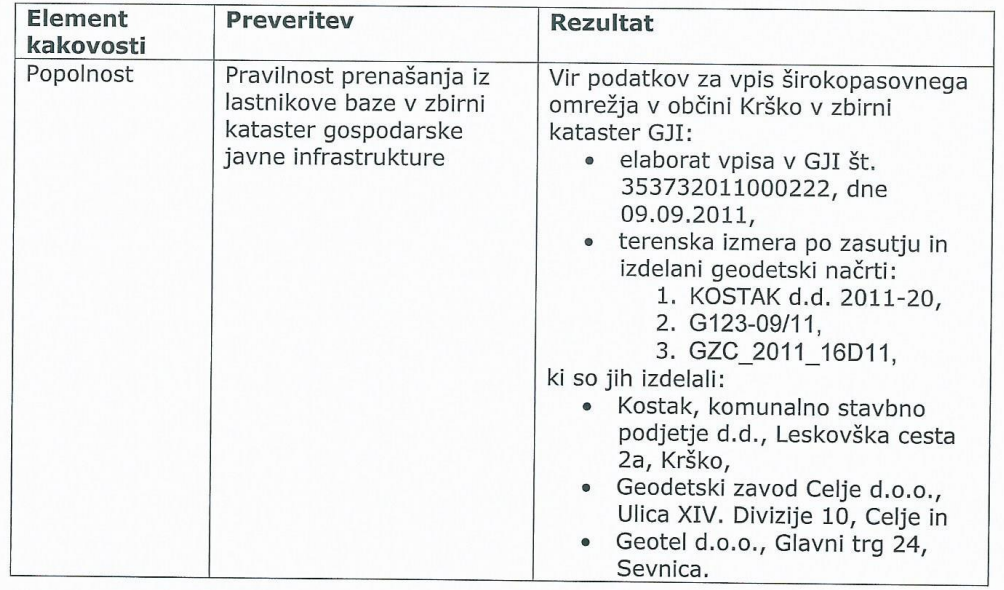

![](_page_46_Picture_35.jpeg)

Krško, 28.10.2014

(kraj, datum)

Matjaž Zemljak, univ. dipl. inž. geod.

(osebni žig in podpis odgovornega geodeta) MATJAŽ ZEMLJAK<br>
univ.dipl.inž.geod.<br>
IZS Geo0314<br>
(Ashot tumps)

Miljenko Muha, univ diar/ekon.<br>predsednik uprave družbe Kostak d.d. edicije, d.d.<br>askaresta za komunalno stavbno r OST

Izdelal 28.10.2014: Matjaž Zemljak

 $2/2$ 

### PRILOGA D: OBVESTILO O VPISU OBJEKTOV V ZK GJI

![](_page_47_Picture_113.jpeg)

GEODETSKA UPRAVA REPUBLIKE SLOVENIJE

Zemljemerska ulica 12, 1000 Ljubljana

OBR. ZKGJI 4

T: 01 478 48 00 F: 01 478 48 34 E: pisarna.qu@gov.si KOSTAK el. 6Mw.gu.gov.si

![](_page_47_Picture_114.jpeg)

OBČINA KRŠKO CESTA KRŠKIH ŽRTEV 14 8270 KRŠKO

![](_page_47_Picture_115.jpeg)

Geodetska uprava Republike Slovenije na podlagi 89. člena Zakona o prostorskem načrtovanju (Ur. List RS, 33/2007, 70/2008-ZVO-1B, 108/2009) in 13. člena Pravilnika o vsebini in načinu vodenja zbirke podatkov o dejanski rabi prostora (Ur. List RS, 9/2004) izdaja

#### **OBVESTILO**

#### o vpisu objektov v zbirni kataster gospodarske javne infrastrukture

KOSTAK, KOMUNALNO STAVBNO PODJETJE D.D., LESKOVŠKA CESTA 2A, 8270 KRŠKO z matično številko 5156572 je dne 03.11.2014 vložil/a zahtevek (št. dokumenta: 590-0137/2014) in elaborat sprememb za vpis objektov vrste:

6100 - Elektronske komunikacije  $\overline{a}$ 

za

- OBČINA KRŠKO, CESTA KRŠKIH ŽRTEV 14, 8270 KRŠKO z matično številko 5874572

v zbirni kataster gospodarske javne infrastrukture.

Elaborat sprememb, ki vključuje podatke o objektih zapisane v izmenjevalnih datotekah, navedenih v osnovni datoteki 58745722014102801\_OSN.XML se v zbirnem katastru gospodarske javne infrastrukture vodi pod številko elaborata 353732014000301.

Objekti so vpisani v zbirni kataster gospodarske javne infrastrukture.

Na spletni strani https://prostor3.gov.si/ozkgji/index.html pridobite datoteke, ki vsebujejo vse podatke o objektih z dodeljenimi identifikacijskimi številkami, ki so bili na podlagi prejetega elaborata sprememb vpisani v zbirni kataster gospodarske javne infrastrukture.

Obvestilo pripravil: Tomislav Glavica

Žig in podpjś

![](_page_47_Picture_23.jpeg)

Vročiti:

- OBČINA KRŠKO, CESTA KRŠKIH ŽRTEV 14, 8270 KRŠKO,
- KOSTAK, KOMUNALNO STAVBNO PODJETJE D.D., LESKOVŠKA CESTA 2A, 8270 KRŠKO.
- tu, arhiv

# PRILOGA E: OBVESTILO O POPRAVAH ALI DOPOLNITVI ELABORATA **SPREMEMB Z VPIS V ZK GJI**

#### REPUBLIKA SLOVENIJA MINISTRSTVO ZA INFRASTRUKTURO IN PROSTOR

GEODETSKA UPRAVA REPUBLIKE SLOVENIJE

Zemljemerska ulica 12, 1000 Ljubljana

![](_page_48_Picture_87.jpeg)

ZADEVA: Obvestilo o potrebnih popravah ali dopolnitvah elaborata sprememb za vpis v zbirni kataster gospodarske javne infrastrukture

»NAZIV PRAVNE ALI FIZIČNE OSEBE«, »NASLOV«, »POŠTNA ŠTEVILKA« z matično številko »MATIČNA ŠTEVILKA«, je vložil/a zahtevek »ŠT. DOKUMENTA«, z dne »DATUM ZAHTEVE« in elaborat sprememb za vpis objektov vrste:

#### - »OSNOVNE ŠIFRE VRST OBJEKTOV GJI; NPR. 3100 VODOVOD«,

za

»NAZIV PRAVNE ALI FIZIČNE OSEBE«, »NASLOV«, »POŠTNA ŠTEVILKA« z matično številko » MATIČNA ŠTEVILKA«

v zbirni kataster gospodarske javne infrastrukture. Predmet vpisa je »IME OBJEKTA, OBMOČJA, PROJEKTA,...«. Elaborat sprememb, ki vključuje podatke o objektih zapisane v izmenjevalnih datotekah, navedenih v osnovni datoteki »IME OSNOVNE DATOTEKE« se v zbirnem katastru gospodarske javne infrastrukture vodi pod številko elaborata »ID ŠTEVILKA ELABORATA«.

Obveščamo vas, da je bil elaborat številka »ID ŠTEVILKA ELABORATA« pregledan, pri čemer so bile ugotovljene naslednje napake oz. pomanjkljivosti:

Pozivamo vas, da elaborat popravite v roku || dni od datuma nastanka tega dokumenta, sicer vam bo Geodetska uprava Republike Slovenije zavrgla zahtevek za vpis objektov v zbirni kataster gospodarske javne infrastrukture.

Žig in podpis

Obvestilo prejmejo:

- »NAZIV PRAVNE ALI FIZIČNE OSEBE«, »NASLOV«, »POŠTNA ŠTEVILKA«
- »NAZIV PRAVNE OSEBE«, »NASLOV«, »POŠTNA ŠTEVILKA« Iče je vloga po pooblastilu/
- tu, arhiv

#### PRILOGA F: OBVESTILO O ZAVRNITVI ZAHTEVKA ZA VPIS OBJEKTOV V ZK GJI

#### REPUBLIKA SLOVENIJA MINISTRSTVO ZA INFRASTRUKTURO IN PROSTOR

GEODETSKA UPRAVA REPUBLIKE SLOVENIJE

Zemljemerska ulica 12, 1000 Ljubljana

E: pisarna.gu@gov www.gu.gov.si

T: 01 478 48 00 F: 01 478 48 34

OBR. ZKGJI 6

![](_page_49_Picture_101.jpeg)

ZADEVA: Obvestilo o zavržbi zahtevka za vpis objektov v zbirni kataster gospodarske javne infrastrukture

»NAZIV PRAVNE ALI FIZIČNE OSEBE«, »NASLOV«, »POŠTNA ŠTEVILKA« z matično številko »MATIČNA ŠTEVILKA«, je vložil/a zahtevek »ŠT. DOKUMENTA«, z dne »DATUM ZAHTEVE« in elaborat sprememb za vpis objektov vrste:

#### - »OSNOVNE ŠIFRE VRST OBJEKTOV GJI; NPR. 3100 VODOVOD«,

 $7a$ 

»NAZIV PRAVNE ALI FIZIČNE OSEBE«, »NASLOV«, »POŠTNA ŠTEVILKA« z matično številko » MATIČNA ŠTEVILKA«

v zbirni kataster gospodarske javne infrastrukture. Predmet vpisa je »IME OBJEKTA, OBMOČJA, PROJEKTA,...«. Elaborat sprememb, ki vključuje podatke o objektih zapisane v izmenjevalnih datotekah, navedenih v osnovni datoteki »IME OSNOVNE DATOTEKE« se v zbirnem katastru gospodarske javne infrastrukture vodi pod številko elaborata »ID ŠTEVILKA ELABORATA«

Obveščamo vas, da so bile pri pregledu elaborat številka »ID ŠTEVILKA ELABORATA« ugotovljene napake, ki smo vam jih posredovali dne »DATUM« skupaj z obvestilom o potrebnih popravkih ali dopolnitvah »ŠT. DOKUMENTA«. Ker v določenem roku iz dni, potrebni popravki ali dopolnitve niso bile posredovane na Geodetsko upravo Republike Slovenije, je Geodetska uprava Republike Slovenije zavrgla vaš zahtevek za vpis objektov v zbirni kataster gospodarske javne infrastrukture.

Žig in podpis

Obvestilo prejmejo:

- »NAZIV PRAVNE ALI FIZIČNE OSEBE«, »NASLOV«, »POŠTNA ŠTEVILKA«
- »NAZIV PRAVNE OSEBE«, »NASLOV«, »POŠTNA ŠTEVILKA« Iče je vloga po pooblastilu/
- tu, arhiv